## **Joana D`Arc Pedroso da Silva Ostapiv**

# **BAMBU (TAQUARA-LIXA), GÊNERO** *Merostachys***, COMO PLANTA REGENERADORA DO SOLO EM FRAGMENTOS FLORESTAIS**

Pato Branco, 2013

#### **Joana D`Arc Pedroso da Silva Ostapiv**

### **BAMBU (TAQUARA-LIXA), GÊNERO** *Merostachys***, COMO PLANTA REGENERADORA DO SOLO EM FRAGMENTOS FLORESTAIS**

Trabalho de Conclusão de Curso apresentado ao Curso de Ciências Biológicas da Universidade Federal de Santa Catarina como requisito parcial à obtenção de grau de Licenciatura em Ciências Biológicas

Orientador: Dr. Cláudio Roberto Fonsêca Sousa Soares

Pato Branco, 2013

Ao meu esposo Fabiano e meus seis filhos, Gabriel, Isabela, Lucas, Helena, Yamuna e Nicolai, pela paciência e incentivo.

A minha mãe Jaci, pelo apoio nas horas difíceis.

A todos aqueles que acreditaram que eu seria capaz.

#### **AGRADECIMENTOS**

Agradeço a Deus por mais esta oportunidade de aprendizado.

Ao meu esposo Fabiano, que idealizou o trabalho, encontrou dois locais a minha escolha, ajudou-me na revisão do trabalho e material de referência. Além se dizer várias vezes que não estava bom, precisava melhorar e escrever "mais".

Ao meu filho Gabriel que me ajudou na coleta de campo.

Ao professor Claudio Roberto Fonsêca Souza Soares que me orientou.

Ao professor Douglas Henrique Cardoso Cortez pelas correções e sugestões para melhorias no trabalho.

A meu irmão Juliano, pelas horas dedicadas a me ensinar a difícil tarefa da formatação.

A todas as pessoas que direta ou indiretamente me ajudaram na realização desta pesquisa.

#### **RESUMO**

Este trabalho refere-se à análise de solo de três áreas de um fragmento de floresta no município de Pato Branco, no Estado do Paraná. As três áreas estudadas estão em uma das bordas deste fragmento, sendo uma área externa à floresta, ou seja, na beira desta, uma área intermediária com a presença de bambus do gênero *Merostachys* e a terceira área interna à floresta, mas ainda na região denominada borda de floresta, com a presença de vegetação característica da Floresta Ombrófila Mista. Os bambus do gênero *Merostachys*, popularmente conhecidos como taquara-lixa, são normalmente encontrados nas bordas das florestas, e apresentam ampla distribuição no Brasil. Após realizar a análise química de 24 amostras de solo, concluiu-se que na região onde cresce a taquara lixa, o solo apresenta maior quantidade de alguns nutrientes analisados, como potássio, manganês e cálcio, tanto nos solos dentro da floresta e também naqueles externos, onde há supressão da vegetação. Além disso, o taquaral, consorciado com a floresta, contribui para a proteção do solo através do depósito de matéria orgânica. O trabalho fornece informações que indicam uma forte relação entre os bambus do gênero *Merostachys*, com a melhoria da qualidade do solo, tanto em termos de depósito de matéria orgânica, disponibilização de nutrientes como proteção mecânica deste.

**PALAVRAS CHAVE:** bambu. Taquara-lixa. *Merostachys*. Análise de solo. Borda de floresta.

#### **ABSTRACT**

This work refers to the soil analysis of three areas of a forest fragment in Pato Branco, Paraná State. The three areas are on one edge of the fragment, and one is outside the forest, that is on its edge, an intermediate area with the presence of bamboos of the genus *Merostachys* and third internal area of the forest, but still in the region called edge forest, with the presence of characteristic vegetation of the forest mixed rain. The bamboos of the genus *Merostachys*, popularly known as taquara lixa, are usually found on the edges of forests, and are widely distributed in Brazil. After performing the chemical analysis of 24 samples of the soils, it was concluded that the areas where grows the taquara lixa presented a larger amount of certain nutrients analyzed, such as potassium, manganese and calcium, even is soils inside the forest and also in those outside where there is vegetation suppression. In addition, the bamboo thicket, consortium with forest contributes to soil protection by depositing organic matter. The work provides information that indicates a strong relationship between the bamboos of the genus Merostachys, with the improvement of soil quality, in terms of organic matter deposition, provision of micronutrients and also as mechanical protectant.

**KEYWORDS:** Bamboo. Taquara lixa. *Merostachys*. Soil analysis. Forest edge.

## **Lista de figuras**

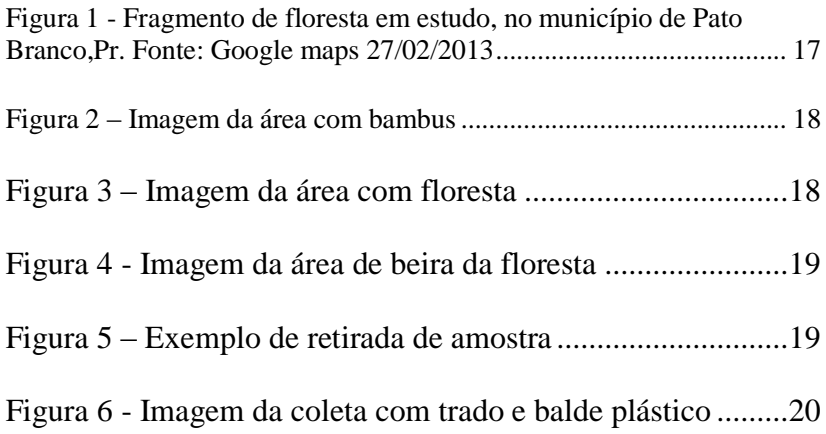

## **Lista de Tabelas**

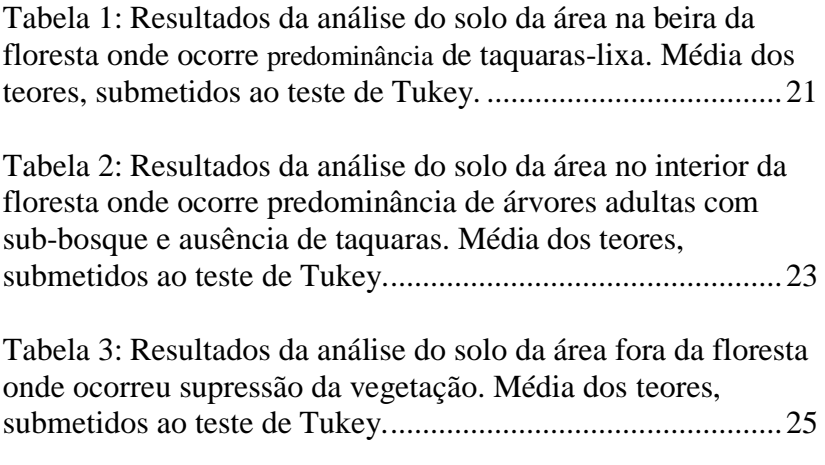

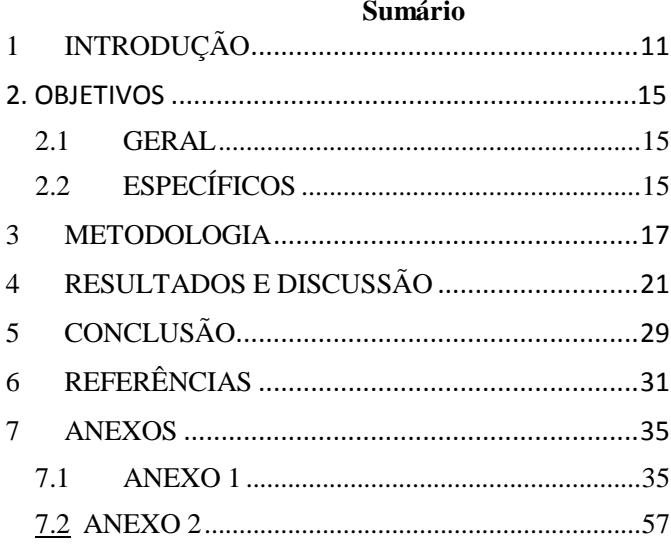

## <span id="page-12-0"></span>**1 INTRODUÇÃO**

 A importância deste trabalho se deve a perspectiva do estabelecimento de indicadores para recuperação de áreas florestais e de manejo agrícola, degradadas por sucessivas ações antrópicas, buscando a recuperação de áreas de importância ecológica, bem como a ampliação de corredores ecológicos.

 A área em estudo localiza-se no município de Pato Branco, na região sudoeste do Estado do Paraná, onde se estabelece originalmente a Floresta Ombrófila (IBGE, 2012), pertencente ao Bioma Mata Atlântica.

 O clima da região é subtropical; temperatura média no mês mais frio inferior a 18°C (mesotérmico) e temperatura média no mês mais quente acima de 22°C, com verões quentes e geadas pouco frequentes. (Cfa, conforme a classificação de Köppen), (IAPAR, 1998). O solo pertence à bacia do Paraná, de origem mesozóica, conforme (Minerais do Paraná, 2009).

 Este trabalho refere-se ao estudo do solo, em três áreas, correspondentes a um fragmento de capão de mato. O fragmento da floresta em estudo está compreendido em região de intensa atividade humana, onde estão estabelecidas pequenas propriedades rurais e indústrias. Localiza-se entre as demais áreas de atividade humanas da mencionada região. Segundo Odum e Barrett (2008, p. 405) "Quando os humanos se estabelecem em uma floresta, substituem-na por campos e áreas de cultivo [...] porém deixam manchas da floresta original nas fazendas e ao redor das áreas residenciais".

 No estudo comparativo entre as áreas optou-se pela borda do fragmento, porque as taquaras ocorrem com frequência nesses locais, sendo espécies pioneiras a povoar áreas degradadas. Odum e Barrett (2008, p. 405) definem borda de floresta como "um ecótono entre a floresta e o campo ou comunidades arbustivas". As taquaras fazem a transição entre fragmentos florestais e zonas de roçados.

 Na regeneração florestal de uma área onde foi suprimida a vegetação, as plantas de rápido crescimento, como é o caso das taquaras, exercem um papel fundamental para o reestabelecimento da floresta, particularmente no: sombreamento do solo; criação de poleiros para suporte de aves que espalham sementes; cobertura do solo com material vegetal, especialmente folhas; criação de rotas e refúgio para pequenos animais; retenção de solo devido à rede de rizomas que a planta estabelece; redução da velocidade das gotas de chuva e consequente

redução do impacto da água no solo; redução do impacto da água no solo. Podem ainda funcionar como suporte para plantas trepadeiras como os cipós e controlar plantas invasoras como algumas espécies de capins e samambaias. Por fim, a morte das taquaras proporciona abertura de espaço vital necessário para que novas espécies arbóreas se estabeleçam no interior e na borda das florestas.

 O bambu é uma gramínea com alto poder alastrante, são vegetais semelparos, isto é, reproduzem-se sexuadamente numa única vez durante seu ciclo de vida, que acaba com o florescimento. A frutificação ocorre em sincronia entre os membros da espécie, segundo Widmer (1988, apud LIEBSCH E REGINATO, 2009). Já durante o ciclo vegetativo, feito através de rizomas, pode levar de poucos anos a mais de um século, dependendo da espécie, estabelecendo-se como planta altamente alastrante e competidora por espaço e luz. Silveira, 2001; Oliveira-Filho et al.(2004 apud SILVÉRIO, 2010).

 O Brasil é um país rico em diversidade de bambus. "Os bambus, ou taquaras, compreendem as espécies pertencentes à subfamília Bambusoideae (Poaceae). São conhecidas 1.200 espécies que se distribuem desde os 51º N até os 47º S, e desde o nível do mar até os 4.300 m de altitude. O Brasil possui a maior riqueza de bambus do Novo Mundo." Judziewicz *et al* (1999, p.906, apud FAGUNDES et al 2010).

 Ostapiv (2011), diz que a taquara lixa (*Merostachys*), é um bambu nativo nos Estados do Sul do Brasil e que é historicamente utilizada na fabricação de lâminas artesanais com as quais são elaborados produtos como esteiras e cestarias, principalmente pelas comunidades originárias.

 "O gênero *Merostachys*, tem 53 espécies conhecidas que se distribuem desde a América Central até a Argentina, com o centro de diversidade no Brasil" segundo, Soderstrom *et al*., 1988; Sendulsky *et al*. (1995 apud LIEBSCH E REGINATO, 2009). Entretanto, a escassez de material fértil, já que a floração pode levar anos, acarreta em poucos estudos taxonômicos. Segundo Schmitt & Longhi-Wagner (2009 apud SANTOS, BUDKE e MULLER, 2012, p.219) "*Merostachys multiramea* Hack. é uma espécie de bambu de floração cíclica e que apresenta floração massiva a cada 31-33 anos." Budke *et al*. (2010 apud SANTOS, BUDKE e MULLER, 2012, p. 219) "com o último evento reprodutivo registrado no sul do Brasil entre 2006 e 2008. Após a floração, todos os colmos de bambu morreram e geraram várias clareiras de tamanhos diferentes no interior das florestas." Portanto, devido às características reprodutivas do grupo, ainda encontra-se barreiras para identificação das espécies, podendo-se confundir umas com outras. Para, Liebsch e Reginato (2009, p. 54):

A identificação de algumas espécies pertencentes ao gênero *Merostachys* é ainda assunto bastante controverso, sobretudo no grupo formado por *M. multiramea* e algumas espécies afins de difícil distinção morfológica. Segundo SENDULSKY (1995), pelo menos nove espécies de *Merostachys* eram identificadas como *M. multiramea*, um dos motivadores para esse equívoco era sem dúvida a falta de material fértil, aliada à falta de estudos taxonômicos aprofundados.

 Autores como (LIEBSCH e REGINATO, 2009; SANQUETTA *et al.,* 2006; SILVÉRIO *et al.,* 2010), apontam para taquarais sem manejo como inibidores para o estabelecimento de plântulas de espécies arbóreas, devido principalmente ao elevado adensamento dos colmos de bambu por metro quadrado. Porém, devido à ausência de análises de solo onde ocorrem os bambuzais, não foi possível estabelecer até agora a importância ou não da taquara enquanto regeneradora do solo. Este fator pode ser um pré-requisito facilitador para a germinação e estabelecimento de árvores nas zonas de regeneração da floresta, que fazem a transição entre fragmentos florestais e zonas degradadas de roçados. Interações como competição por luz e nutrientes, e efeitos de sombreamento, podem colocar os bambus, de modo genérico, como limitantes para o estabelecimento de plântulas, e regeneração de florestas em áreas antropizadas. Entretanto, em estudo sobre *Merostachys multiramea*, (SANTOS, BUDKE e MULLER, 2012, p. 218, 229) afirmam que "os resultados das análises de regressão revelaram a ausência de relação entre densidade da bambúsea e a densidade de plântulas de espécies arbóreas."

 A recuperação de florestas e remanescentes da floresta Ombrófila Mista pode tornar-se viável com programas que considerem a importância de plantas como os bambus para o exercício desta ação. Para, Chada *et al.*(2004, apud FERREIRA e*t al.,* 2010, p. 652):

> A recuperação de ecossistemas florestais pode ser alcançada através do plantio de espécies facilitadoras da sucessão natural, em locais onde, a princípio, uma série de barreiras impede o desenvolvimento do processo. A capacidade de estabelecimento em condições limitantes, a atração de fauna, o crescimento rápido e a grande deposição de serrapilheira são características desejáveis de espécies para plantios de reabilitação.

 Assim, estudos posteriores poderão esclarecer ainda questões quanto a sombreamento causado por bambus, interferência em questões de temperatura e umidade para o recrutamento de plântulas de espécies arbóreas, por exemplo, visando o amplo conhecimento sobre os bambus e as implicações positivas e negativas de sua presença na dinâmica das florestas.

 Na floresta, as árvores de dossel, com seu sistema radicular mais desenvolvido conseguem assimilar mais nutrientes que plantas sucessionais iniciais. Ricklefs (2001, p. 399). Ainda segundo Ricklefs (2001, p.399) "Os solos da floresta retém nutrientes mais fortemente porque as raízes das árvores os protegem da erosão". O bambu protege o solo contra a erosão devido à existência de uma extensa rede subterrânea formada pelos rizomas da planta.

 Segundo Campos et al.(1995 apud FERREIRA et al., 2010), em função das práticas de cultivo, os solos utilizados para fins agrícolas têm suas propriedades físicas, químicas e biológicas alteradas. Para Faquin (2002, p. 5):

> O solo (ou substrato, ou solução nutritiva) é o meio do qual as plantas, através de absorção radicular obtém os elementos minerais essenciais. Quando o meio não tem e, ou, não fornece as quantidades adequadas dos nutrientes, o que tem sido avaliado pela análise química do solo, as plantas não terão as suas exigências nutricionais atendidas. Haverá, portanto, redução do crescimento e produção das culturas devido à deficiência nutricional.

Para Odum e Barrett (2008, p.193) "... se a qualidade do solo está sendo mantida, o que estiver acontecendo na paisagem, seja natural ou gerenciado, deve ser sustentável."

 Ainda para Bradshaw (2002 apud BEGON, TOWNSEND e HARPER, 2006, p. 186):

> a solução mais simples para a recuperação do solo é o restabelecimento da cobertura vegetal, porque ela estabiliza a superfície, é visualmente atraente e auto-sustentável e provém a base para a sucessão natural ou manejada até o estabelecimento de uma comunidade mais complexa.

 Desse modo, a análise laboratorial dos nutrientes do solo faz-se necessária para verificação se a taquara lixa ajuda a melhorar a qualidade do solo de borda de floresta ou não.

#### <span id="page-16-0"></span>**2. OBJETIVOS**

### **2.1 GERAL**

 Analisar se a taquara lixa repara naturalmente o solo, fixando nutrientes e melhorando as condições do solo, contribuindo para a recuperação da floresta.

### **2.2 ESPECÍFICOS**

- <span id="page-16-1"></span>1. Coletar o solo para análise laboratorial, em três áreas da borda do fragmento de floresta, uma área com predominância de taquaras, a área com floresta estabelecida e área de beira.
- 2. Identificar nutrientes, pH e matéria orgânica (MO) existente no solo.
- <span id="page-16-2"></span>3. Avaliar possível relação da melhora do solo da área de taquaras com a recuperação da mata.

#### **3. METODOLOGIA**

 O trabalho foi realizado no Município de Pato Branco, região sudoeste do Estado do Paraná. Têm como objeto de estudo as diferenças nos atributos do solo de um fragmento de floresta no Município.

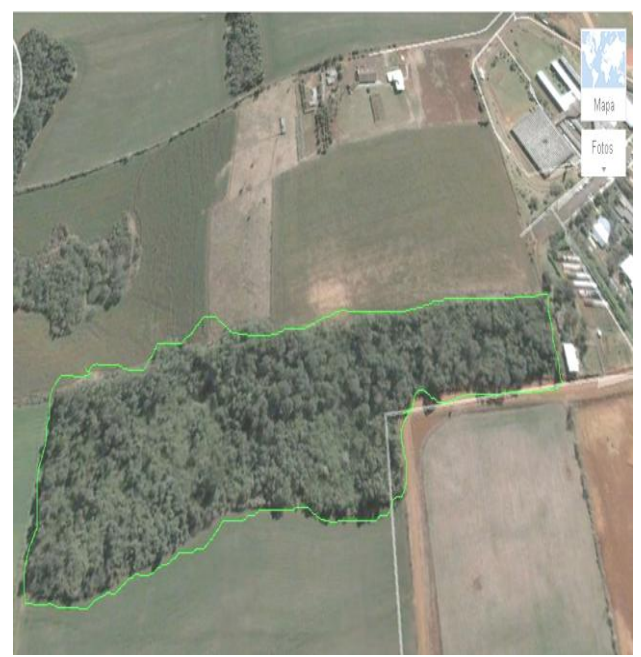

**Figura 1 - Fragmento de floresta em estudo, no município de Pato Branco,Pr. Fonte: Google maps 27/02/2013**

<span id="page-18-0"></span> Para desenvolver este trabalho e levantar os dados necessários para verificar a hipótese, foram delimitadas na área de estudo, três faixas na borda de um fragmento de floresta:

- a) uma faixa de transição com presença de bambus do gênero *Merostachys* conhecido popularmente como taquara lixa, a aproximadamente 3 metros da beira do fragmento de floresta (conforme figura 2);
- b) uma faixa com as espécies arbóreas estabelecidas no fragmento de floresta, a aproximadamente 15 metros da beira do fragmento (conforme figura 3);
- c) uma faixa na beira , ou seja, no contorno do fragmento, sem vegetação arbórea (conforme figura 4).

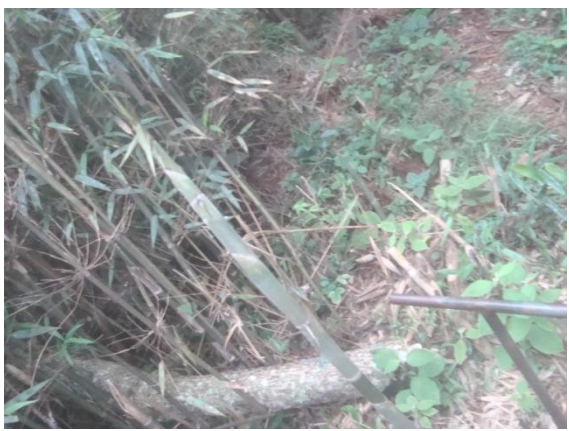

Figura 2 – Imagem da área com bambus. Fonte: própria

<span id="page-19-1"></span><span id="page-19-0"></span>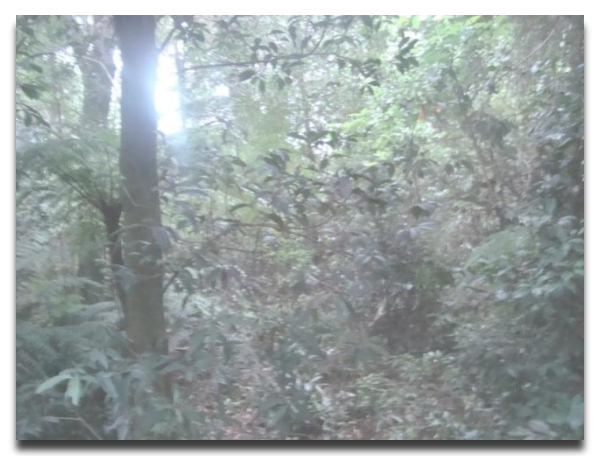

Figura 3 – Imagem da área com floresta Fonte: própria

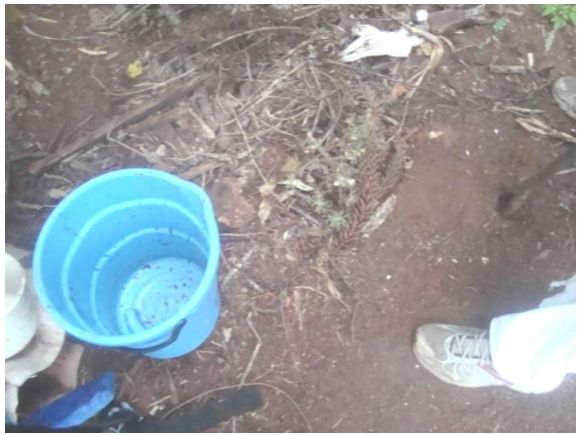

Figura 4 - Imagem da área de beira da floresta Fonte: própria

<span id="page-20-0"></span> Foram coletadas amostras do solo destas três faixas, utilizando-se de um trado. As áreas para amostragem foram percorridas em ziguezague (EMBRAPA, 2012), num percurso de 30 metros, para o procedimento de coleta (conforme figura 5). Foram escolhidos 4 pontos de coleta por área, em zigue-zague.

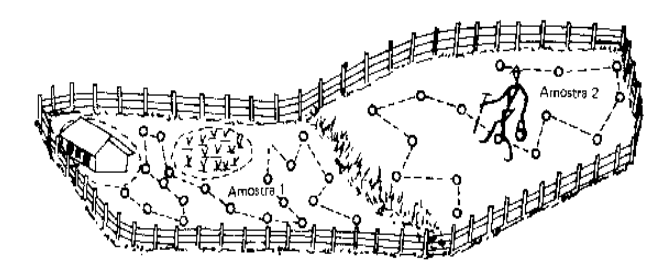

Figura 5 – Exemplo de retirada de amostra de um terreno de baixada (amostra 1) e de meia encosta (amostra 2). As áreas dentro dos círculos não devem ser amostradas. Fonte: EMBRAPA SOLOS **Disponível em: [http://www.cnps.embrapa.br/servicos/metodo\\_coleta.html>](http://www.cnps.embrapa.br/servicos/metodo_coleta.html) Acesso em 27/11/2012** 

<span id="page-20-1"></span> Em cada ponto escolhido o solo foi retirado com um trado em 4 repetições, na profundidade de 0 a 10 cm, que foram colocadas em um balde e misturadas (conforme figura 6).

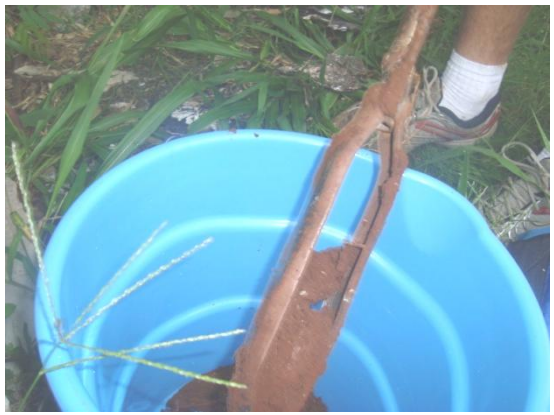

Figura 6 - Imagem da coleta com trado e balde plástico Fonte: própria

<span id="page-21-0"></span> Em seguida as amostras foram acondicionadas em sacos plásticos etiquetados e identificados com os dados de (data, área, ponto da coleta e profundidade de coleta no solo). O mesmo procedimento foi realizado para o solo retirado da profundidade de 10 a 20 cm, no mesmo ponto de coleta. Assim, para cada área foram realizados 4 pontos de coleta, em duas profundidades cada, de 0 a 10 cm e de 10 a 20 cm, com quatro repetições para cada profundidade, resultando um total de 24 amostras de solo.

<span id="page-21-1"></span> Após a coleta as amostras foram levadas ao Laboratório de Solos da Universidade Tecnológica Federal do Paraná (UTFPR / IAPAR), para determinação dos atributos químicos do solo (K, Cu, Fe, Mn, Ca e Mg), pH e quantidade de matéria orgânica, sob a metodologia (PAVAN, 1992). Analisaram-se os resultados estatisticamente, aplicando-se o teste de Tukey (ANEXO 1). Calcularam-se as médias dos valores de matéria orgânica, dos nutrientes e de pH dos pontos coletados, para cada profundidade, em cada área.

## **4. RESULTADOS E DISCUSSÃO**

 Os resultados quantitativos da análise do solo, coletado em diferentes áreas, dentro e fora da floresta e na faixa de transição onde predominava a taquara lixa, são mostrados na Tabela 1.

<span id="page-22-0"></span>Tabela 1: Resultados da análise do solo da área na beira da floresta onde ocorre predominância de taquaras-lixa. Média dos teores, submetidos ao teste de Tukey. (continua)

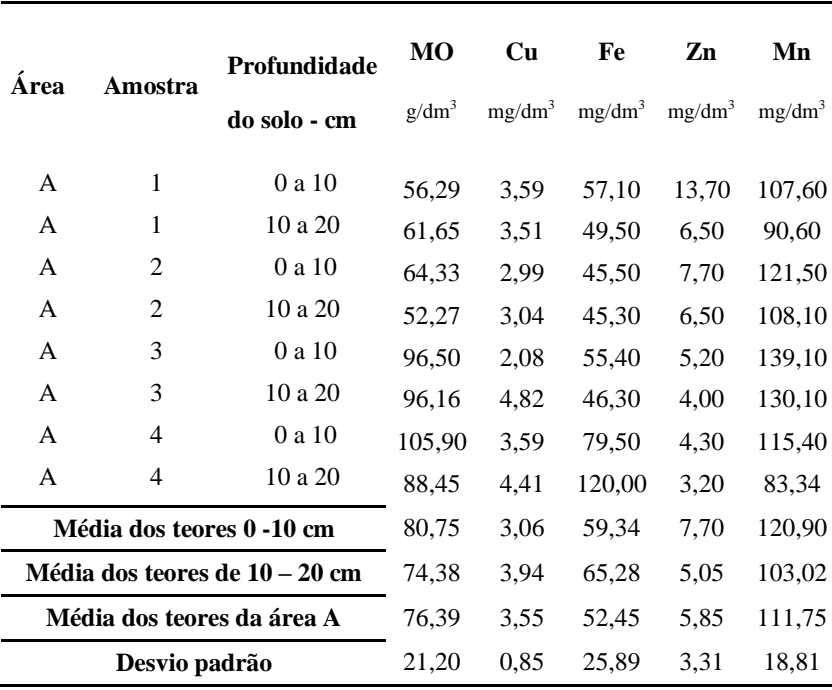

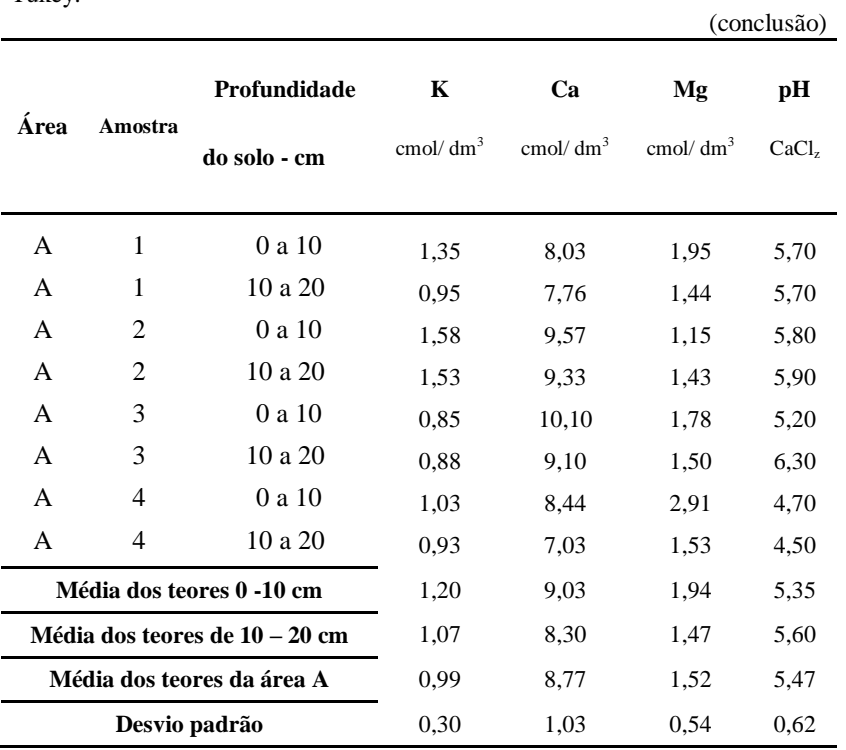

Tabela 1: Resultados da análise do solo da área na beira da floresta onde ocorre predominância de taquaras-lixa. Média dos teores, submetidos ao teste de Tukey.

|                                |         |                  |                |                    |                    |                    | (continua)         |
|--------------------------------|---------|------------------|----------------|--------------------|--------------------|--------------------|--------------------|
|                                |         | Profun<br>didade | M <sub>O</sub> | Cu                 | Fe                 | Zn                 | Mn                 |
| Área                           | Amostra | do solo - cm     | $g/dm^3$       | mg/dm <sup>3</sup> | mg/dm <sup>3</sup> | mg/dm <sup>3</sup> | mg/dm <sup>3</sup> |
|                                |         |                  |                |                    |                    |                    |                    |
| B                              | 1       | 0 a 10           | 71,03          | 5,51               | 77,80              | 1,10               | 41,50              |
| B                              | 1       | 10 a 20          | 81,75          | 5,84               | 60,90              | 1,00               | 38,72              |
| B                              | 2       | 0 a 10           | 87,11          | 4,39               | 61,20              | 1,20               | 47,32              |
| B                              | 2       | 10 a 20          | 76,39          | 3,96               | 57,40              | 1,20               | 42,17              |
| B                              | 3       | 0 a 10           | 77,73          | 3,10               | 71,20              | 1,70               | 71,12              |
| B                              | 3       | 10 a 20          | 88,45          | 3,88               | 81,10              | 1,60               | 61,49              |
| B                              | 4       | 0 a 10           | 92,48          | 3,45               | 44,00              | 1,70               | 110,90             |
| B                              | 4       | 10 a 20          | 93,82          | 3,52               | 37,80              | 1,52               | 88,72              |
| Média dos teores 0 -10 cm      |         |                  | 82,08          | 4,11               | 61,04              | 1,40               | 67,70              |
| Média dos teores de 10 – 20 cm |         |                  | 85,10          | 4,30               | 59,31              | 1,31               | 57,77              |
| Média dos teores da área B     |         |                  | 84,43          | 3,92               | 61,05              | 1,36               | 54,41              |
| Desvio padrão                  |         |                  | 8,17           | 0,99               | 15,26              | 0,28               | 26,06              |

<span id="page-24-0"></span>Tabela 2: Resultados da análise do solo da área no interior da floresta onde ocorre predominância de árvores adultas com sub-bosque e ausência de taquaras. Média dos teores, submetidos ao teste de Tukey. (continua)

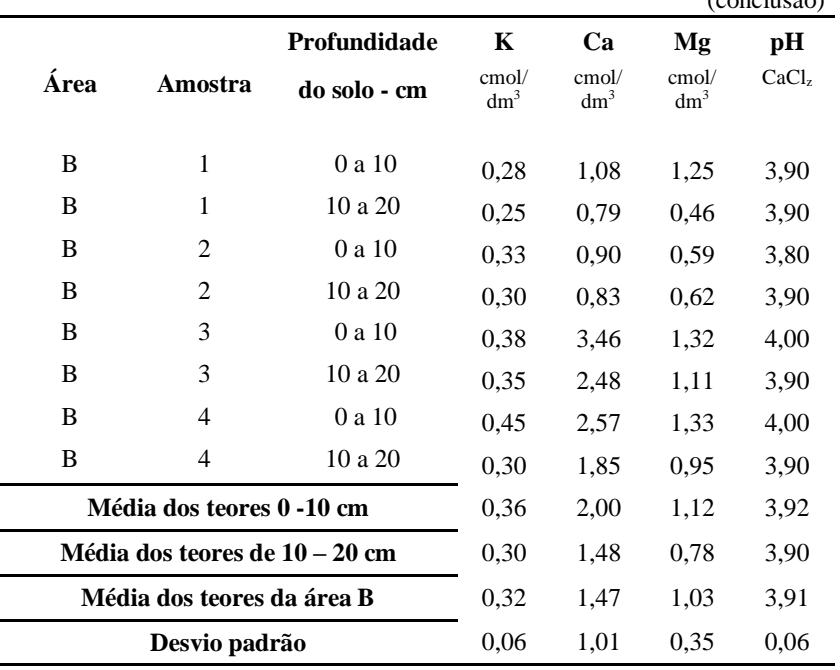

Tabela 2: Resultados da análise do solo da área no interior da floresta onde ocorre predominância de árvores adultas com sub-bosque e ausência de taquaras. Média dos teores, submetidos ao teste de Tukey. (conclusão)

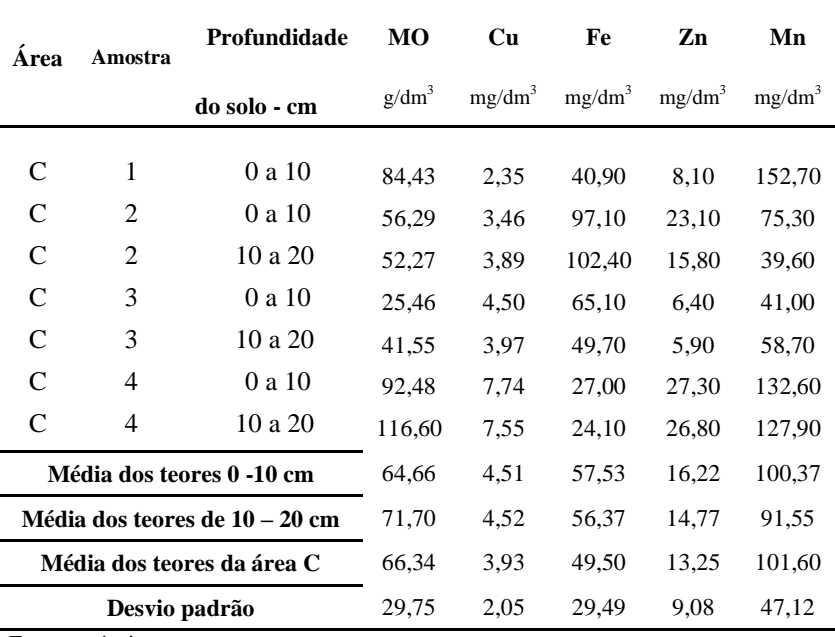

<span id="page-26-0"></span>Tabela 3: Resultados da análise do solo da área fora da floresta onde ocorreu supressão da vegetação. Média dos teores, submetidos ao teste de Tukey.

25

(continua)

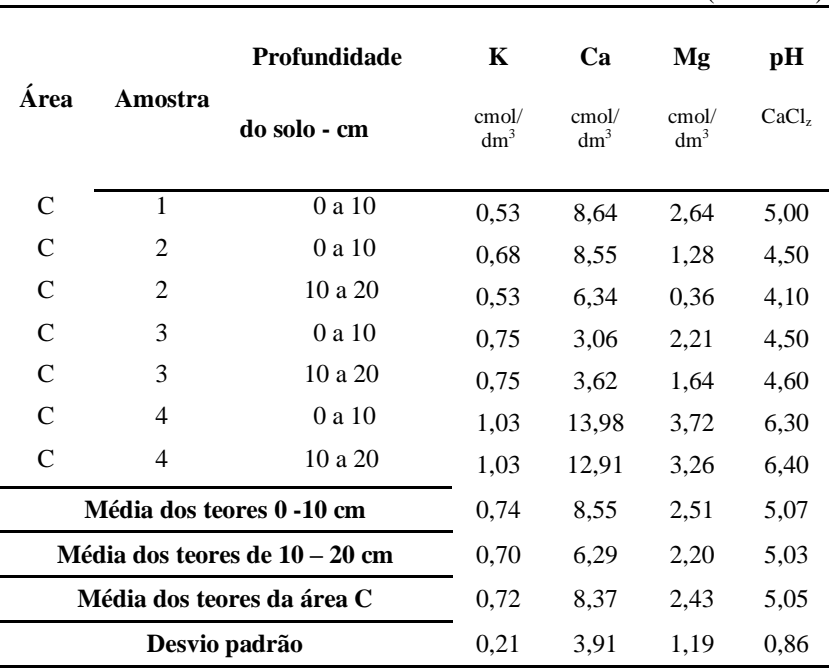

Tabela3: Resultados da análise do solo da área fora da floresta onde ocorreu supressão da vegetação. Média dos teores, submetidos ao teste de Tukey. (conclusão)

Fonte: própria

As letras A, B e C, representam:

- a) A solo da região onde ocorrem os taquarais, a 3 metros no interior da borda da floresta, também denominado na análise estatística, em anexo, como BAMBU;
- b) B solo da região onde ocorre a cobertura vegetal arbórea, a 15 metros no interior da beira da floresta, denominado na análise estatística, como BORDA FLORESTA;
- c) C solo da região fora da floresta, a dois metros antes da beira da floresta, denominado na análise estatística, como DEGRADADO.

A partir dos resultados mostrados na Tabela 1, serão comparadas as médias dos teores de MO, nutrientes e pH dos pontos coletados, para cada profundidade, na área A. Como se pode observar na Tabela 1, a média dos teores de MO na profundidade de 0 – 10 cm na área de bambu aproximam-se da média dos teores para a mesma profundidade, na área de floresta, mostradas na Tabela 2, confirmando que as taquaras

fornecem essa cobertura ao solo, devido à queda das folhas, ou seja, as taquaras produzem quantidade de MO comparáveis à quantidade de serrapilheira produzida na floresta. Na área da beira a média dos teores de MO apresenta-se mais baixa, devido à escassez de vegetação. Na profundidade de 10 – 20 cm do solo o comportamento se repete. Na área fora da floresta o valor de MO do ponto 4 de coleta encontra-se acima dos valores encontrados nos demais pontos de coleta dessa área, fato que contribui para elevar a média da área para MO.

 As médias de cálcio e magnésio para a profundidade de 0 – 10 cm nas três áreas mostram-se mais elevadas que na camada mais profunda de 10 – 20 cm. Pode-se relacionar a maior média para esses nutrientes da área de taquaras com seus valores de pH mais altos nas duas profundidades, ou seja, há menos acidez. Seguida pela média da área de beira, com valores para cálcio, magnésio e pH pouco mais baixas que na área das taquaras.

 Para finalmente relacionar os menores valores desses dois nutrientes, cálcio e magnésio, da área de floresta, com seus menores índices de pH, que indica maior acidez. Importante notar que os valores para a área de ocorrência de bambu mostram-se mais elevados que nas outras áreas, para as duas profundidades. As médias de potássio seguem o mesmo padrão de aumento ou diminuição de valores comparáveis ao aumento ou diminuição do pH. Cabe destacar que com pH maior, reduzse a perda de K por lixiviação. Oliveira et al. (2001).

 Com relação aos teores dos micronutrientes cobre, ferro, zinco e manganês para as três áreas e nas duas profundidades, observa-se maiores teores na profundidade de 0 – 10 cm, porém com alterações. De modo geral, essas alterações podem indicar interações entre a microbiota do solo e os micronutrientes, no entanto o presente trabalho não se dedica a esse estudo. Estudos mais aprofundados talvez possam esclarecer essa possível relação.

 A área de beira tem valores para o cobre e zinco no ponto 4 de coleta nas duas profundidades, acima do valor encontrado nos demais pontos da mesma área. Sugere-se que para as duas profundidades desse ponto 4 da área de beira, possa ter ocorrido contaminação por agentes químicos, devido à proximidade com área de lavoura agrícola. Os valores desse ponto adicionados aos demais valores da mesma área para o cálculo da média para MO, potássio, cobre, zinco, cálcio e pH, aumentam a média desses itens nessa área, mascarando o valor real. Portanto, nas médias da área de beira, se fosse ignorado esse ponto 4, seus índices cairiam para baixo, o que comprovaria os aspectos mais relevantes para a área de taquara, pois para alguns elementos, tais como

MO e pH uma diferença mais acentuada de quantidade entre as áreas de beira e taquara estaria evidenciada.

### <span id="page-30-0"></span>**5. CONCLUSÃO**

 As análises químicas corroboram através da análise estatística e comparando-se as médias para cada área em suas profundidades, que a área com taquaras equipara-se à área de floresta no que diz respeito ao teor de matéria orgânica, já que suas médias aproximam-se, em especial na camada mais superficial, mostrando que o taquaral, consorciado com a floresta, contribui para a proteção do solo através do depósito de matéria orgânica, fornece cobertura ao solo proporcionando proteção mecânica, e meio adequado para atividades de organismos decompositores, que contribuem com a ciclagem de nutrientes.

 A área de taquaras apresenta ainda maiores teores para potássio, manganês e cálcio. Esse resultado revela um solo melhorado por esses nutrientes na região onde ocorre o taquaral. Ainda que o ponto 4 da área de beira aumente as médias para a área, e em alguns elementos aproxime-as das médias da área de taquaras.

 Para os teores de ferro e cobre a área com floresta tem os maiores teores, porém, o solo com taquaras encontra-se com níveis intermediários em relação às três áreas para esses nutrientes. Cabe destacar que a média de ferro da área de taquaras quase se equipara à média da área de floresta.

 A área com bambus revela também um aumento do pH, indicando ser este um parâmetro importante para o estabelecimento de plântulas, e restabelecimento da floresta.

 O trabalho fornece informações que apontam para uma forte relação entre os bambus do gênero *Merostachys*, com a melhoria da qualidade do solo devido ao depósito de matéria orgânica, à disponibilização de nutrientes, à diminuição da acidez e à proteção mecânica do solo. Entretanto, para uma afirmativa de que os bambus são regeneradores do solo, serão necessários mais estudos, nos quais sejam feitos experimentos de plantio controlados de bambuzais, na zona de borda de florestas, análises microbiológica e de atributos químicos do solo antes, durante e depois do estabelecimento das taquaras lixa ou outros tipos de bambuzais.

### **REFERÊNCIAS**

<span id="page-32-0"></span>BEGON, Michael; TOWNSEND, Colin R.; HARPER, John L. **Ecologia:** de indivíduos a ecossistemas. Trad. Adriano Sanches Melo et al. 4. Ed. Porto Alegre: Artmed, 2007. 752 p.

CASTRO, Orlando Melo de et al . Teores de zinco, cobre, manganês e ferro em dois latossolos sob plantios direto e convencional. **Bragantia**, Campinas, v. 51, n. 1, 1992. Disponível em [<http://www.scielo.br/scielo.php?script=sci\\_arttext&pid=S0006-](http://www.scielo.br/scielo.php?script=sci_arttext&pid=S0006-87051992000100011&lng=pt&nrm=iso) [87051992000100011&lng=pt&nrm=iso>](http://www.scielo.br/scielo.php?script=sci_arttext&pid=S0006-87051992000100011&lng=pt&nrm=iso) Acesso em: 15/05/2013.

EMPRESA BRASILEIRA DE PESQUISA AGROPECUÁRIA. Embrapa/Solos. **Método para coleta de amostras de solos para análise**. 2012. Disponível em:

[<http://www.cnps.embrapa.br/servicos/metodo\\_coleta.html>](http://www.cnps.embrapa.br/servicos/metodo_coleta.html) Acesso em: 21/05/2012.

FAGUNDES et al. **O bambu** *Merostachis fisceriana* **(Bambusoideae: Bambuseae) como habitat para formigas de Floresta Tropical Montana**. Neotrop. Entomol. vol.39 nº6 Londrina nov./dez. 2010. Disponível em

[<http://www.scielo.br/scielo.php?script=sci\\_arttext&pid=S1519566X20](http://www.scielo.br/scielo.php?script=sci_arttext&pid=S1519-566X2010000600009&lng=pt&nrm=iso) [10000600009&lng=pt&nrm=iso>](http://www.scielo.br/scielo.php?script=sci_arttext&pid=S1519-566X2010000600009&lng=pt&nrm=iso) Acesso em: 11/11/2012.

FAQUIN, Valdemar**. Diagnose do Estado Nutricional das Plantas**. Lavras: UFLA/FAEPE, 2002.

FERREIRA, Wendy Carniello et al. **Regeneração natural como indicador de recuperação de área degradada a jusante da usina hidrelétrica de Camargos, MG.** Revista Árvore, Viçosa - MG, v.34, n.4, p.651-660, 2010.

INSTITUTO BRASILEIRO DE GEOGRAFIA E ESTATÍSTICA. **Manual técnico da vegetação brasileira. 2ª edição revista e ampliada.** Ministério do Planejamento, Orçamento e Gestão. Instituto Brasileiro de Geografia e Estatística - IBGE Diretoria de Geociências. Coordenação de Recursos Naturais e Estudos Ambientais Celso José Monteiro Filho. Rio de Janeiro, 2012.

INSTITUTO AGRONÔMICO DO PARANÁ. **Classificação climática**. Londrina, 1988. Disponível em: [<http://www.iapar.br/modules/conteudo/conteudo.php?conteudo=863>](http://www.iapar.br/modules/conteudo/conteudo.php?conteudo=863) Acesso em: 21/05/2012.

LIEBSCH, Dieter; REGINATO, Marcelo. **Florescimento e frutificação de** *Merostachys skvortzovii* Sendulsky **(taquara-lixa) no Estado do Paraná.** Iheringia, Sér. Bot., Porto Alegre, v. 64, n. 1, p. 53-56, jan./jun. 2009.

MARTINS, Carlos; MIRANDA, Jeanne; MIRANDA, Leo. **Contribuição de fungos micorrízicos arbusculares nativos no estabelecimento de** *Aristida setifolia* **Kunth em áreas degradadas do cerrado.** Brasília, DF, v. 34, n. 4, p. 665-674, abr., 1999.

MINERAIS DO PARANÁ. **Geologia do Paraná**: Principais Unidades Geológicas. Curitiba, 2009. Disponível em: [<http://www.mineropar.pr.gov.br/modules/conteudo/conteudo.php?cont](http://www.mineropar.pr.gov.br/modules/conteudo/conteudo.php?conteudo=106) [eudo=106>](http://www.mineropar.pr.gov.br/modules/conteudo/conteudo.php?conteudo=106) Acesso em: 21/05/2012.

ODUM, Eugene P.; BARRETT, Garry W. **Fundamentos de Ecologia.** Trad. Pégasus Sist. e Soluções. São Paulo: Cengage Learning, 2008.

OLIVEIRA, Fábio Alvares et al. **Disponibilidade de potássio e suas relações com cálcio e magnésio com soja cultivada em casa-sevegetação**. Rev.Scientia Agricola, v.58, n.2, p.329-335, abr./jun. 2001

OSTAPIV, F.; **Mechanical strength of composite material: eucalyptus wood- bamboo veneer**. 143 p. Thesis (Doctorate in Mechanical Engineering) - Faculdade de Engenharia do Campus de Guaratinguetá, FEG, Universidade Estadual Paulista, UNESP, Guaratinguetá, SP, 2011.

RICKLEFS, Robert E. **A Economia da Natureza**. Coord. Trad. Cecília Bueno. Rio de Janeiro: Guanabara Koogan, 2009.

SANQUETTA, Carlos Roberto. **Controle de taquaras como alternativa para a recuperação da Floresta com Araucária.** Pesq. Flor. bras., Colombo, n.55, p 45-53, jul./dez. 2007.

SANTOS, Suzana Cyrino; BUDKE, Jean Carlos; MULLER, Adelcio. **Regeneração de espécies arbóreas sob a influência de Merostachys multiramea Hack. (Poaceae) em uma floresta subtropical.** Acta Botanica Brasilica 26(1): 218-229. fev. 2012.

SILVA, Helton Damin et al. **Recomendação de solos para Araucaria angustifolia com base nas suas propriedades físicas e químicas**. Bol. Pesq. Fl., Colombo, n. 43, p. 61-74, jul./dez. 2001.

SILVÉRIO, Divino Vicente et al. **Impactos do agrupamento do bambu** *Actinocladum verticillatum* **(Nees) McClure ex Soderstr. (POACEAE) sobre a vegetação lenhosa de duas fitofisionomias de Cerrado na transição Cerrado-Floresta Amazônica.** Rev. Acta Amaz. vol.40(2): 347 – 356, 2010.

TELES, Fábio Gomes. **Regeneração natural do Cerrado sob trechos ocupados por bambu no Parque Municipal Mário Viana, em Nova Xavantina - MT.** UEMG, Nova Xavantina, jun. 2005.
## **ANEXOS**

# **ANEXO 1**

# Análise estatística dos dados *(honestly significant difference*)(HSD)

Arquivo analisado: C:\Users\Cláudio Soares\Desktop\Joana.dbf --------------------------------------------------------------- ----------------- Variável analisada: MATÉRIA ORGÂNICA Opção de transformação: Variável sem transformação ( Y ) --------------------------------------------------------------- ----------------- TABELA DE ANÁLISE DE VARIÂNCIA --------------------------------------------------------------- ---------------- FV GL SQ QM Fc Pr>Fc --------------------------------------------------------------- ----------------- AREA 2 965.023358 482.511679 0.907 0.4213 CAMADA 1 9.052817 9.052817 0.017 0.8976 AREA\*CAMADA 2 189.270558 94.635279 0.178 0.8384 erro 18 9573.054400 531.836356 --------------------------------------------------------------- ----------------- Total corrigido 23 10736.401133 --------------------------------------------------------------- -----------------  $CV (8) = 30.17$ Média geral: 76.4483333 Número de observações: 24 --------------------------------------------------------------- ----------------- --------------------------------------------------------------- ----------------- Análise do desdobramento de AREA dentro de cada nível de: CAMADA ---------------------------------------------------------------

----------------- TABELA DE ANÁLISE DE VARIÂNCIA --------------------------------------------------------------- ----------------- FV GL SQ QM Fc Pr>Fc --------------------------------------------------------------- -----------------<br>AREA /1 2 AREA /1 2 752.079517 376.039758 0.707 0.5021 AREA /2 2 402.214400 201.107200 0.378 0.6882 Erro 18 9573.054400 531.836356 --------------------------------------------------------------- ---------------- Codificação usada para o desdobramento cod. CAMADA  $1 = 0-10$  $2 = 10 - 20$ Teste de Tukey para o desdobramento de AREA dentro da codificação: 2 Obs. Identifique a codificação conforme valores apresentados anteriormente --------------------------------------------------------------- ----------------- Teste Tukey para a FV AREA --------------------------------------------------------------- ----------------- DMS: 41.6387388050722 NMS: 0.05 --------------------------------------------------------------- ----------------- Média harmônica do número de repetições (r): 4 Erro padrão: 11.5307887366341 --------------------------------------------------------------- ---------------- Tratamentos Médias Resultados do teste --------------------------------------------------------------- ----------------- Degradado 64.665000 a1 Bambu 80.750000 a1 Borda Floresta 62.087500 a1 --------------------------------------------------------------- ----------------- Teste de Tukey para o desdobramento de AREA dentro da codificação: 1 Obs. Identifique a codificação conforme valores apresentados anteriormente --------------------------------------------------------------- ----------------- Teste Tukey para a FV AREA --------------------------------------------------------------- -----------------

36

DMS: 41.6387388050722 NMS: 0.05 --------------------------------------------------------------- ----------------- Média harmonica do número de repetições (r): 4 Erro padrão: 11.5307887366341 --------------------------------------------------------------- -----------------

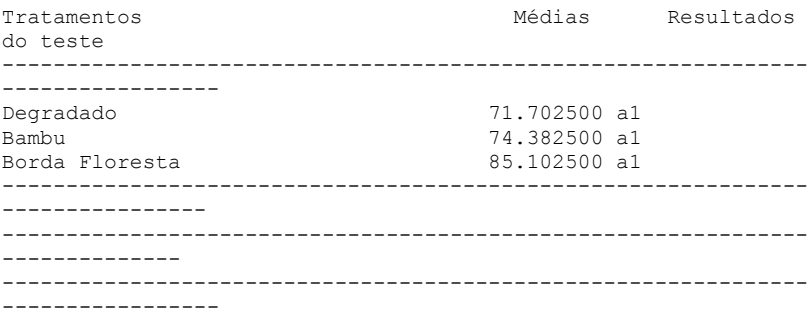

Variável analisada: Potássio (em mg)

Opção de transformação: Variável sem transformação ( Y ) --------------------------------------------------------------- ----------------- TABELA DE ANÁLISE DE VARIÂNCIA --------------------------------------------------------------- ----------------- FV GL SQ QM Fc Pr>Fc --------------------------------------------------------------- ----------------- AREA 2 398810.472633 199405.236317 25.172 0.0000 CAMADA 1 5628.568817 5628.568817 0.711 0.4103 AREA\*CAMADA 2 1258.720233 629.360117 0.079 0.9239 erro 18 142592.108700 7921.783817 --------------------------------------------------------------- ----------------- Total corrigido 23 548289.870383 --------------------------------------------------------------- -----------------  $CV (8) = 31.15$ Média geral: 285.7558333 Número de observações: 24 --------------------------------------------------------------- ----------------- --------------------------------------------------------------- -----------------

**CAMADA** 

----------------- TABELA DE ANÁLISE DE VARIÂNCIA --------------------------------------------------------------- ----------------- FV GL SQ QM Fc Pr>Fc --------------------------------------------------------------- ----------------- AREA /1 2 217496.154650 108748.077325 13.728 0.0002 AREA /2 2 182573.038217 91286.519108 11.523 0.0006 Erro 18 142592.108700 7921.783817 --------------------------------------------------------------- ----------------- Codificação usada para o desdobramento cod. CAMADA  $1 = 0-10$  $2 = 10-20$ Teste de Tukey para o desdobramento de AREA dentro da codificação: 1 Obs. Identifique a codificação conforme valores apresentados anteriormente --------------------------------------------------------------- ----------------- Teste Tukey para a FV AREA --------------------------------------------------------------- ----------------- DMS: 160.701543860837 NMS: 0.05 --------------------------------------------------------------- ----------------- Média harmonica do número de repetições (r): 4 Erro padrão: 44.5022016777447 --------------------------------------------------------------- ----------------- Tratamentos Médias Resultados do teste --------------------------------------------------------------- ----------------- Borda Floresta 140.760000 a1 Degradado 292.272500 a1 Bambu 470.177500 a2 --------------------------------------------------------------- ----------------- Teste de Tukey para o desdobramento de AREA dentro da codificação: 2 Obs. Identifique a codificação conforme valores apresentados anteriormente

---------------------------------------------------------------

--------------------------------------------------------------- ----------------- Teste Tukey para a FV AREA --------------------------------------------------------------- ----------------- DMS: 160.701543860837 NMS: 0.05 --------------------------------------------------------------- ----------------- Média harmonica do número de repetições (r): 4 Erro padrão: 44.5022016777447 --------------------------------------------------------------- ----------------- Tratamentos **Médias** Resultados do teste --------------------------------------------------------------- ----------------- Borda Floresta 117.300000 a1 Degradado 274.677500 a1 a2 Bambu 419.347500 a2 --------------------------------------------------------------- ----------------- --------------------------------------------------------------- -----------------

#### Variável analisada: Cobre

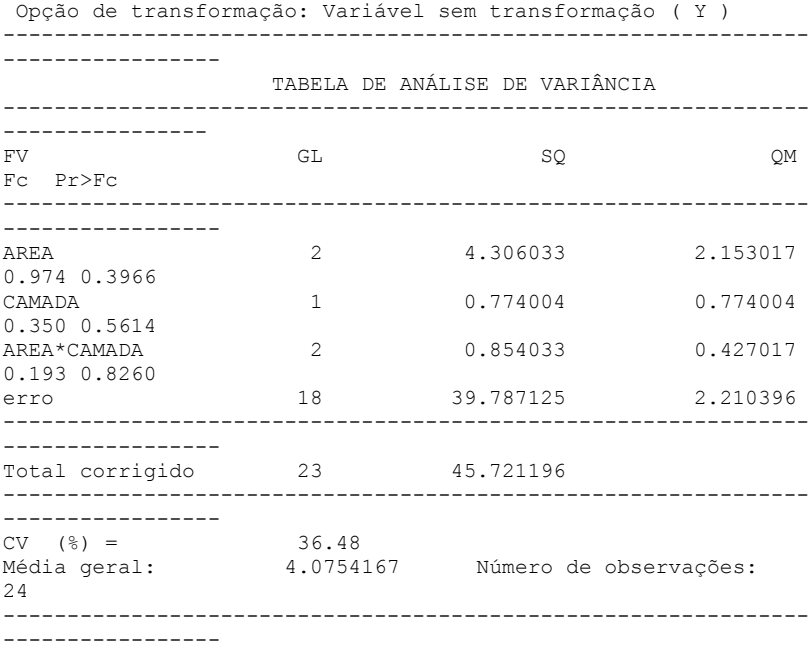

--------------------------------------------------------------- ----------------- Análise do desdobramento de AREA dentro de cada nível de: CAMADA --------------------------------------------------------------- ----------------- TABELA DE ANÁLISE DE VARIÂNCIA --------------------------------------------------------------- ----------------- FV GL SQ QM Fc Pr>Fc --------------------------------------------------------------- -----------------<br>AREA /1 2 AREA /1 2 4.486667 2.243333 1.015 0.3776 AREA  $/2$  2 0.673400 0.336700 0.152 0.8600 Erro 18 39.787125 2.210396 --------------------------------------------------------------- ----------------- Codificação usada para o desdobramento cod. CAMADA  $1 = 0-10$  $2 = 10-20$ Teste de Tukey para o desdobramento de AREA dentro da codificação: 1 Obs. Identifique a codificação conforme valores apresentados anteriormente --------------------------------------------------------------- ----------------- Teste Tukey para a FV AREA --------------------------------------------------------------- ----------------- DMS: 2.68437745349801 NMS: 0.05 --------------------------------------------------------------- ----------------- Média harmonica do número de repetições (r): 4 Erro padrão: 0.743370000964078 --------------------------------------------------------------- ----------------- Tratamentos **Médias** Resultados do teste --------------------------------------------------------------- ----------------- Bambu 3.062500 a1 Borda Floresta  $4.112500$  al Degradado 4.512500 a1 --------------------------------------------------------------- -----------------

Teste de Tukey para o desdobramento de AREA dentro da codificação: 2

40

Obs. Identifique a codificação conforme valores apresentados anteriormente --------------------------------------------------------------- ----------------- Teste Tukey para a FV AREA --------------------------------------------------------------- ----------------- DMS: 2.68437745349801 NMS: 0.05 --------------------------------------------------------------- ----------------- Média harmonica do número de repetições (r): 4 Erro padrão: 0.743370000964078 --------------------------------------------------------------- ----------------- Tratamentos Médias Resultados do teste --------------------------------------------------------------- ----------------- Bambu 3.945000 a1 Borda Floresta  $4.300000$  al Degradado 4.520000 a1 --------------------------------------------------------------- ----------------- ---------------------------------------------------------------

## Variável analisada: Ferro

----------------

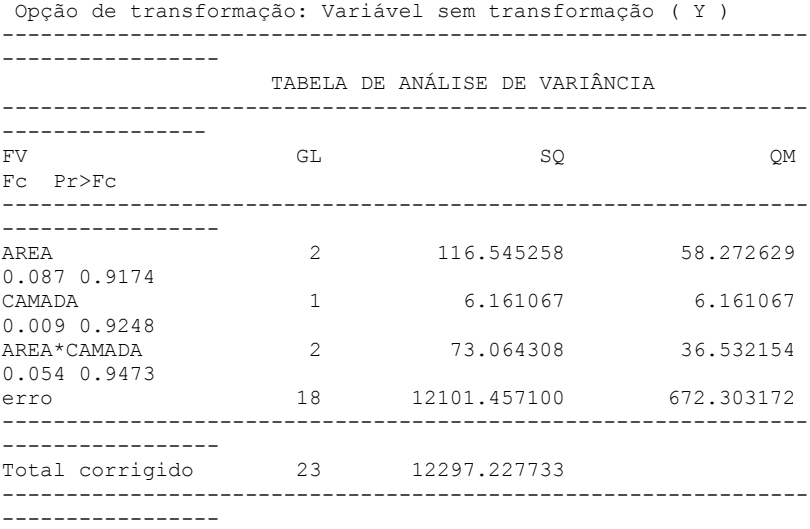

CV (%) = 43.35<br>Média geral: 59.8166 59.8166667 Número de observações: 24 --------------------------------------------------------------- ----------------- --------------------------------------------------------------- ---------------- Análise do desdobramento de AREA dentro de cada nível de: CAMADA --------------------------------------------------------------- ----------------- TABELA DE ANÁLISE DE VARIÂNCIA --------------------------------------------------------------- ----------------- FV GL SQ QM Fc Pr>Fc --------------------------------------------------------------- ----------------- AREA  $/1$  2 24.613550 12.306775 0.018 0.9827 AREA  $/2$  2 164.996017 82.498008 0.123 0.8858 Erro 18 12101.457100 672.303172 --------------------------------------------------------------- ----------------- Codificação usada para o desdobramento cod. CAMADA  $1 = 0 - 10$  $2 = 10-20$ Teste de Tukey para o desdobramento de AREA dentro da codificação: 1 Obs. Identifique a codificação conforme valores apresentados anteriormente --------------------------------------------------------------- ----------------- Teste Tukey para a FV AREA --------------------------------------------------------------- ----------------- DMS: 46.8156584555508 NMS: 0.05 --------------------------------------------------------------- ----------------- Média harmonica do número de repetições (r): 4 Erro padrão: 12.9644048477188 --------------------------------------------------------------- ----------------- Tratamentos **Médias** Resultados do teste --------------------------------------------------------------- ----------------- Degradado 57.537500 a1 Bambu 59.347500 a1 Borda Floresta 61.045000 a1 ---------------------------------------------------------------

----------------- Teste de Tukey para o desdobramento de AREA dentro da codificação: 2 Obs. Identifique a codificação conforme valores apresentados anteriormente --------------------------------------------------------------- ----------------- Teste Tukey para a FV AREA --------------------------------------------------------------- ----------------- DMS: 46.8156584555508 NMS: 0.05 --------------------------------------------------------------- ----------------- Média harmonica do número de repetições (r): 4 Erro padrão: 12.9644048477188 --------------------------------------------------------------- ----------------- Tratamentos Médias Resultados do teste --------------------------------------------------------------- ----------------- Degradado 56.372500 a1 Borda Floresta 59.312500 a1 Bambu 65.285000 a1 --------------------------------------------------------------- ----------------- --------------------------------------------------------------- -----------------

#### Variável analisada: Zinco

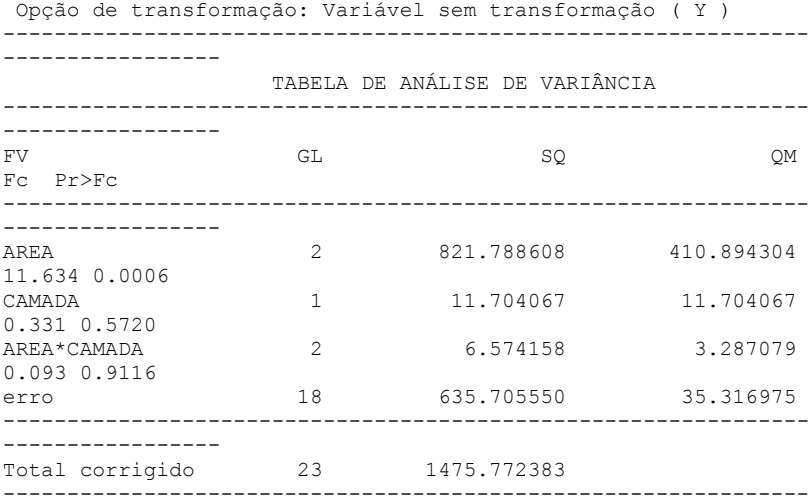

-----------------  $CV (%) = 76.74$ Média geral: 7.7441667 Número de observações: 24 --------------------------------------------------------------- ----------------- --------------------------------------------------------------- ----------------- Análise do desdobramento de AREA dentro de cada nível de: CAMADA --------------------------------------------------------------- ----------------- TABELA DE ANÁLISE DE VARIÂNCIA --------------------------------------------------------------- ----------------- FV GL SQ QM Fc Pr>Fc --------------------------------------------------------------- ----------------- AREA /1 2 442.254050 221.127025 6.261 0.0082 AREA /2 2 386.108717 193.054358 5.466 0.0134 Erro 18 635.705550 35.316975 --------------------------------------------------------------- ----------------- Codificação usada para o desdobramento cod. CAMADA  $1 = 0-10$  $2 = 10 - 20$ Teste de Tukey para o desdobramento de AREA dentro da codificação: 1 Obs. Identifique a codificação conforme valores apresentados anteriormente --------------------------------------------------------------- ----------------- Teste Tukey para a FV AREA --------------------------------------------------------------- ----------------- DMS: 10.7300143997978 NMS: 0.05 --------------------------------------------------------------- ----------------- Média harmonica do número de repetições (r): 4 Erro padrão: 2.97140433970202 --------------------------------------------------------------- ----------------- Tratamentos Médias Resultados do teste --------------------------------------------------------------- ----------------- Borda Floresta 1.405000 a1 Bambu 7.702500 a1 a2 Degradado 16.220000 a2

44

--------------------------------------------------------------- ----------------- Teste de Tukey para o desdobramento de AREA dentro da codificação: 2 Obs. Identifique a codificação conforme valores apresentados anteriormente --------------------------------------------------------------- ----------------- Teste Tukey para a FV AREA --------------------------------------------------------------- ----------------- DMS: 10.7300143997978 NMS: 0.05 --------------------------------------------------------------- -----------------

Média harmonica do número de repetições (r): 4 Erro padrão: 2.97140433970202 --------------------------------------------------------------- -----------------

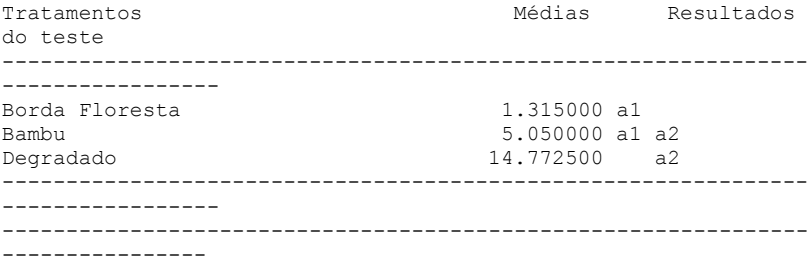

#### Variável analisada: Manganês

Opção de transformação: Variável sem transformação ( Y ) --------------------------------------------------------------- ----------------- TABELA DE ANÁLISE DE VARIÂNCIA --------------------------------------------------------------- ---------------- FV GL SQ QM Fc Pr>Fc --------------------------------------------------------------- ----------------- AREA 2 10087.453675 5043.726837 4.170 0.0325 CAMADA 1 894.016267 894.016267 0.739 0.4012 AREA\*CAMADA 2 97.542658 48.771329 0.040 0.9606 erro 18 21772.194050 1209.566336 --------------------------------------------------------------- 46

----------------- Total corrigido 23 32851.206650 --------------------------------------------------------------- -----------------  $CV (8) = 38.55$ Média geral: 90.2225000 Número de observações: 24 --------------------------------------------------------------- ----------------- --------------------------------------------------------------- ----------------- Análise do desdobramento de AREA dentro de cada nível de: CAMADA --------------------------------------------------------------- ----------------- TABELA DE ANÁLISE DE VARIÂNCIA --------------------------------------------------------------- ---------------- FV GL SQ QM Fc Pr>Fc --------------------------------------------------------------- ----------------- AREA /1 2 5757.669117 2878.834558 2.380 0.1179 AREA /2 2 4427.327217 2213.663608 1.830 0.1851 Erro 18 18 21772.194050 1209.566336 --------------------------------------------------------------- ----------------- Codificação usada para o desdobramento cod. CAMADA  $1 = 0-10$  $2 = 10 - 20$ Teste de Tukey para o desdobramento de AREA dentro da codificação: 1 Obs. Identifique a codificação conforme valores apresentados anteriormente --------------------------------------------------------------- ----------------- Teste Tukey para a FV AREA --------------------------------------------------------------- ----------------- DMS: 62.7947595040745 NMS: 0.05 --------------------------------------------------------------- ----------------- Média harmonica do número de repetições (r): 4 Erro padrão: 17.3894101115529 --------------------------------------------------------------- -----------------

do teste

Tratamentos Médias Resultados

--------------------------------------------------------------- ----------------- Borda Floresta 67.705000 a1 Degradado 100.372500 a1 Bambu 120.900000 a1 --------------------------------------------------------------- ----------------- Teste de Tukey para o desdobramento de AREA dentro da codificação: 2 Obs. Identifique a codificação conforme valores apresentados anteriormente --------------------------------------------------------------- ----------------- Teste Tukey para a FV AREA --------------------------------------------------------------- ----------------- DMS: 62.7947595040745 NMS: 0.05 --------------------------------------------------------------- ----------------- Média harmonica do número de repetições (r): 4 Erro padrão: 17.3894101115529 --------------------------------------------------------------- ----------------- Tratamentos **Médias** Resultados do teste --------------------------------------------------------------- ----------------- Borda Floresta 57.775000 a1 Degradado 91.555000 a1 Bambu 103.027500 a1 --------------------------------------------------------------- ----------------- --------------------------------------------------------------- -----------------

## Variável analisada: Cálcio

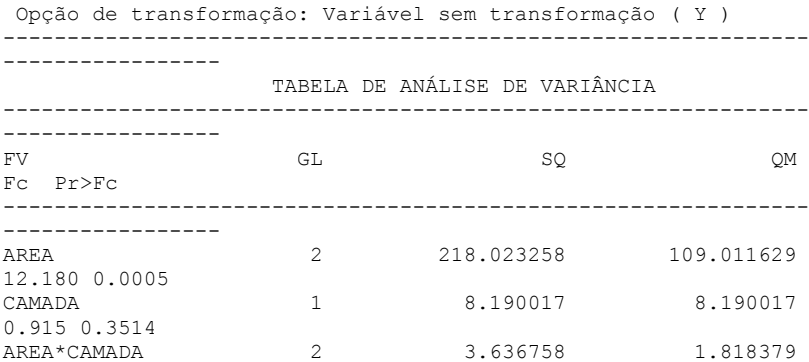

0.203 0.8180 erro 18 161.101700 8.950094 --------------------------------------------------------------- ----------------- Total corrigido 23 390.951733 --------------------------------------------------------------- -----------------  $CV (8) = 50.31$ Média geral: 5.9466667 Número de observações: 24 --------------------------------------------------------------- ----------------- --------------------------------------------------------------- ----------------- Análise do desdobramento de AREA dentro de cada nível de: CAMADA --------------------------------------------------------------- ----------------- TABELA DE ANÁLISE DE VARIÂNCIA --------------------------------------------------------------- ----------------- FV GL SQ QM Fc Pr>Fc --------------------------------------------------------------- ----------------- AREA /1 2 123.486067 61.743033 6.899 0.0057 AREA /2 2 98.173950 49.086975 5.485 0.0132 Erro 18 161.101700 8.950094 --------------------------------------------------------------- ----------------- Codificação usada para o desdobramento cod. CAMADA  $1 = 0-10$  $2 = 10-20$ Teste de Tukey para o desdobramento de AREA dentro da codificação: 1 Obs. Identifique a codificação conforme valores apresentados anteriormente --------------------------------------------------------------- ----------------- Teste Tukey para a FV AREA --------------------------------------------------------------- ----------------- DMS: 5.40159930722277 NMS: 0.05 --------------------------------------------------------------- ----------------- Média harmonica do número de repetições (r): 4 Erro padrão: 1.49583542246836 --------------------------------------------------------------- ----------------- Tratamentos Médias Resultados

do teste --------------------------------------------------------------- ----------------- Borda Floresta 2.002500 a1 Degradado 8.557500 a2 Bambu 9.032500 a2 --------------------------------------------------------------- ----------------- Teste de Tukey para o desdobramento de AREA dentro da codificação: 2 Obs. Identifique a codificação conforme valores apresentados anteriormente --------------------------------------------------------------- ----------------- Teste Tukey para a FV AREA --------------------------------------------------------------- ----------------- DMS: 5.40159930722277 NMS: 0.05 --------------------------------------------------------------- ----------------- Média harmonica do número de repetições (r): 4 Erro padrão: 1.49583542246836 --------------------------------------------------------------- ----------------- Tratamentos Médias Resultados do teste --------------------------------------------------------------- ----------------- Borda Floresta 1.487500 a1 Degradado 6.295000 a1 a2 Bambu 8.305000 a2 --------------------------------------------------------------- -----------------

## Variável analisada: Potássio cmol

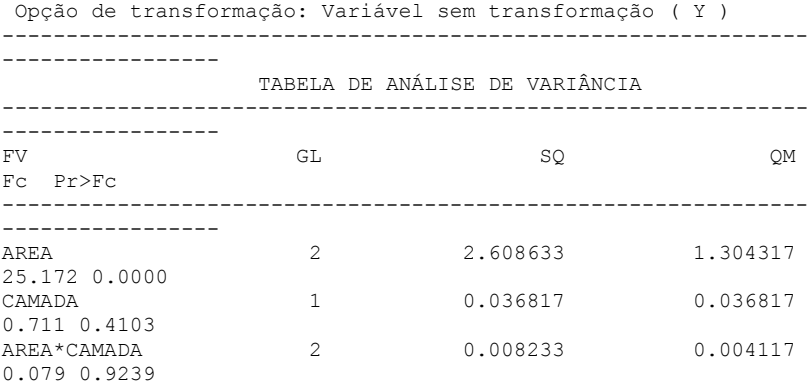

erro 18 0.932700 0.051817 --------------------------------------------------------------- ----------------- Total corrigido  $23$  3.586383 --------------------------------------------------------------- -----------------  $CV (8) = 31.15$ Média geral: 0.7308333 Número de observações: 24 --------------------------------------------------------------- ---------------- --------------------------------------------------------------- ----------------- Análise do desdobramento de AREA dentro de cada nível de: CAMADA --------------------------------------------------------------- ----------------- TABELA DE ANÁLISE DE VARIÂNCIA --------------------------------------------------------------- ----------------- FV GL SQ QM Fc Pr>Fc --------------------------------------------------------------- ----------------- AREA  $/1$  2 1.422650 0.711325 13.728 0.0002 AREA  $/2$  2 1.194217 0.597108 11.523 0.0006 Erro 18 0.932700 0.051817 --------------------------------------------------------------- ----------------- Codificação usada para o desdobramento cod. CAMADA  $1 = 0-10$  $2 = 10-20$ Teste de Tukey para o desdobramento de AREA dentro da codificação: 1 Obs. Identifique a codificação conforme valores apresentados anteriormente --------------------------------------------------------------- ----------------- Teste Tukey para a FV AREA --------------------------------------------------------------- ----------------- DMS: 0.411001390948433 NMS: 0.05 --------------------------------------------------------------- ----------------- Média harmonica do número de repetições (r): 4 Erro padrão: 0.113816372577352 --------------------------------------------------------------- ----------------- Tratamentos Médias Resultados do teste

--------------------------------------------------------------- ----------------- Borda Floresta 0.360000 a1 Degradado 0.747500 a1 Bambu 1.202500 a2 --------------------------------------------------------------- ----------------- Teste de Tukey para o desdobramento de AREA dentro da codificação: 2 Obs. Identifique a codificação conforme valores apresentados anteriormente --------------------------------------------------------------- ----------------- Teste Tukey para a FV AREA --------------------------------------------------------------- ----------------- DMS: 0.411001390948433 NMS: 0.05 --------------------------------------------------------------- ----------------- Média harmonica do número de repetições (r): 4 Erro padrão: 0.113816372577352 --------------------------------------------------------------- ----------------- Tratamentos **Médias** Resultados do teste ---------------------------------------------------------------

----------------- Borda Floresta 0.300000 a1 Degradado 0.702500 a1 a2 Bambu 1.072500 a2 --------------------------------------------------------------- ----------------- --------------------------------------------------------------- ----------------

## Variável analisada: Ph

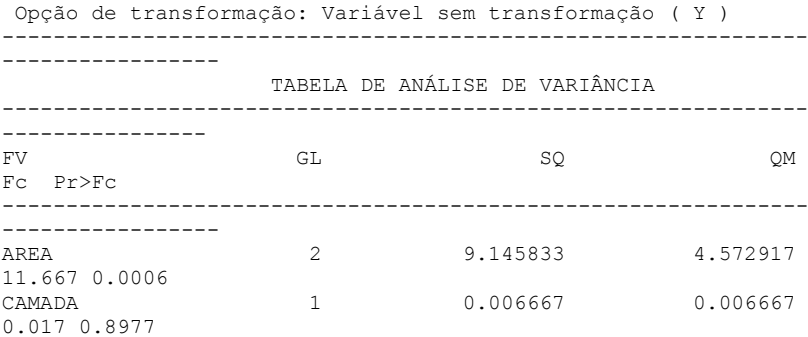

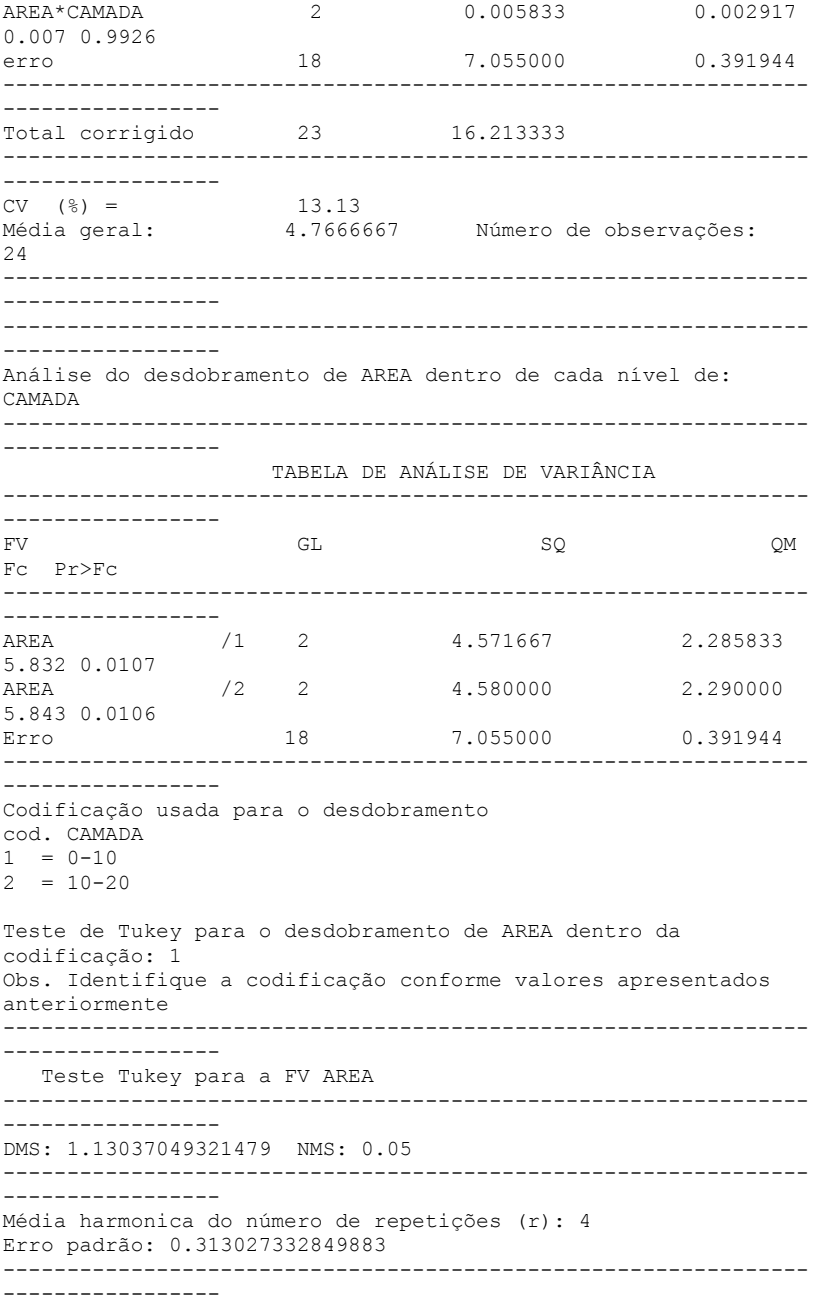

Tratamentos **Médias** Resultados do teste --------------------------------------------------------------- ----------------- Borda Floresta 3.925000 a1 Degradado 5.075000 a2 Bambu 5.350000 a2 --------------------------------------------------------------- ----------------- Teste de Tukey para o desdobramento de AREA dentro da codificação: 2 Obs. Identifique a codificação conforme valores apresentados anteriormente --------------------------------------------------------------- ----------------- Teste Tukey para a FV AREA --------------------------------------------------------------- ----------------- DMS: 1.13037049321479 NMS: 0.05 --------------------------------------------------------------- ----------------- Média harmonica do número de repetições (r): 4 Erro padrão: 0.313027332849883 --------------------------------------------------------------- ----------------- Tratamentos **Médias** Resultados do teste ---------------------------------------------------------------

----------------- Borda Floresta 3.900000 a1 Degradado 5.000000 a1 a2 Bambu 3.350000 a2 --------------------------------------------------------------- -----------------

## Variável analisada: Magnésio

Opção de transformação: Variável sem transformação ( Y ) --------------------------------------------------------------- ----------------- TABELA DE ANÁLISE DE VARIÂNCIA --------------------------------------------------------------- ----------------- FV GL SQ QM Fc Pr>Fc --------------------------------------------------------------- ----------------- AREA 2 7.912233 3.956117 5.888 0.0108 CAMADA 1 0.832538 0.832538 1.239 0.2803

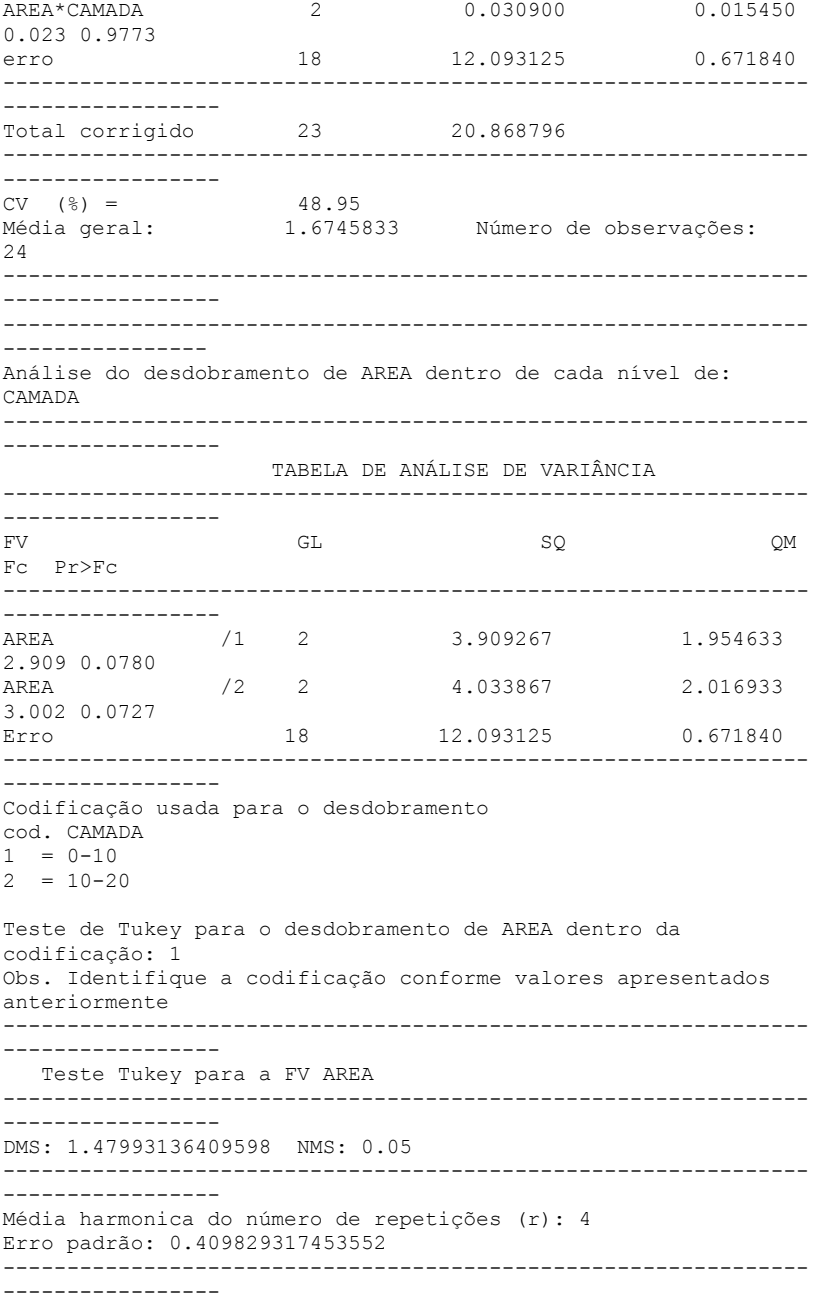

Tratamentos **Médias** Resultados do teste --------------------------------------------------------------- ----------------- Borda Floresta 1.122500 a1 Bambu 1.947500 a1 Degradado 2.512500 a1 --------------------------------------------------------------- ----------------- Teste de Tukey para o desdobramento de AREA dentro da codificação: 2 Obs. Identifique a codificação conforme valores apresentados anteriormente --------------------------------------------------------------- ----------------- Teste Tukey para a FV AREA --------------------------------------------------------------- ----------------- DMS: 1.47993136409598 NMS: 0.05 --------------------------------------------------------------- ----------------- Média harmonica do número de repetições (r): 4 Erro padrão: 0.409829317453552 --------------------------------------------------------------- ----------------- Tratamentos Médias Resultados do teste --------------------------------------------------------------- ----------------- Borda Floresta 0.785000 a1 Bambu 1.475000 a1 Degradado 2.205000 a1

# **ANEXO 2**

Série de laudos de análise do solo das três áreas coletadas no fragmento de floresta

# Área A - Taquaral

Ministério da Educação<br>**UTFPR** Universidade Tecnológica Federal do Paraná<br>Pampus Pato Branco Coordenação de Agronomia

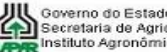

UN Governo do Estado do Paraná<br>LE Secretaria de Agricultura e Abastecimento<br>LE Instituto Agronômico do Paraná

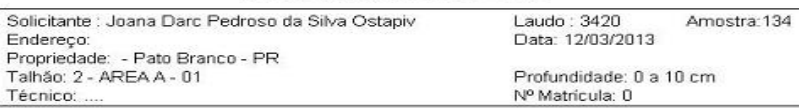

Laudo de Análise de Solo

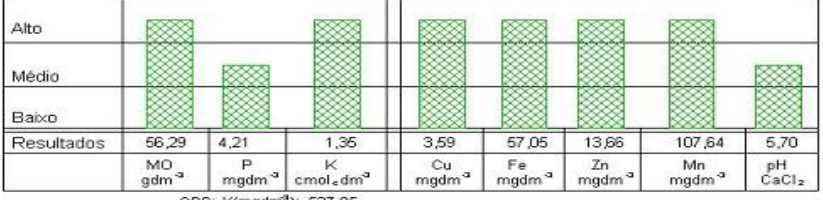

OBS: K(mgdm<sup>9</sup>): 527.85

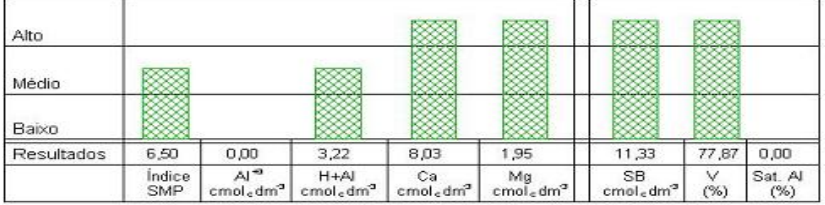

Metodologias: M.O. por digestão úmida; P.K.Cu,Fe,Zn e Mn extraídos com solução de Mehlich - I; pH em<sub>e</sub>Ca.Cl -1:2,5<br>Ca, Mg e Al trocáveis extraídos com KCl 1 mol L<sup>-1</sup>

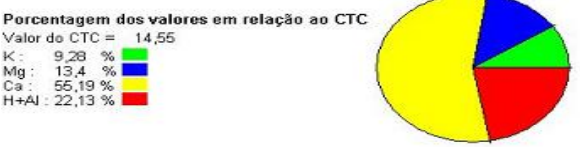

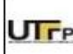

## Ministério da Educação Tra<br>Tra Campus Pato Branco<br>Tra Campus Pato Branco Coordenação de Agronomia

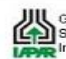

Ooverno do Estado do Parana<br>Secretaria de Agrícultura e Abastecimento<br>Appelhistituto Agronômico do Paraná Governo do Estado do Paraná

### Laudo de Análise de Solo

Solicitante : Joana Darc Pedroso da Silva Ostapiv Laudo: 3420 Amostra: 135 Endereco: Data: 12/03/2013 Propriedade: - Pato Branco - PR Talhão: 1 - AREA A - 01 Profundidade: 0 a 20 cm Técnico: .. Nº Matrícula: 0 П  $\sim$  $\sim$  $\sim$ 

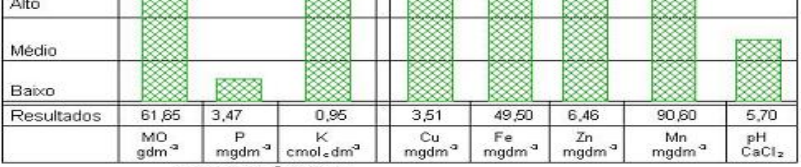

OBS: K(mgdm<sup>3</sup>): 371,45

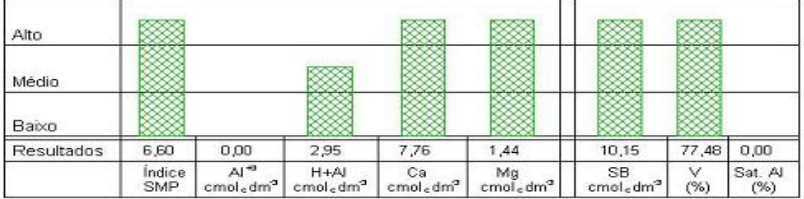

Metodologias: M.O. por digestão úmida; P.K.Cu,Fe,Zn e Mn extraídos com solução de Mehlich - I; pH em Ca.Cl 1:2,5<br>Ca, Mg e Al trocáveis extraídos com KCl 1 mol L<sup>-1</sup>

Porcentagem dos valores em relação ao CTC Valor do CTC =  $13,10$ Value 00 01 0 =<br>
K: 7,25 %<br>
Mg: 10,99 %<br>
Ca: 59,24 %<br>
H+AI: 22,52 %

ı

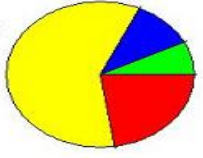

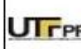

Ministério da Educação<br>Universidade Tecnológica Federal do Paraná<br>Coordenação Branco<br>Coordenação de Agronomia

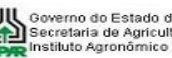

UU Governo do Estado do Paraná<br>CO Secretaria de Agricultura e Abastecimento<br>LORE Instituto Agronômico do Paraná

## Laudo de Análise de Solo

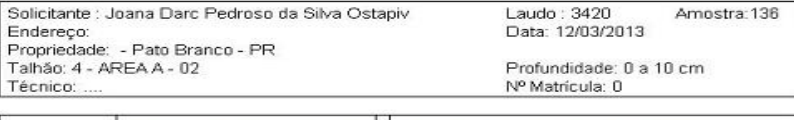

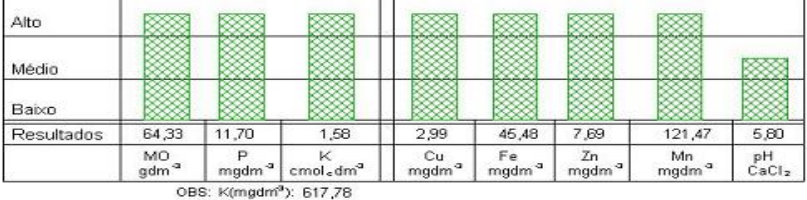

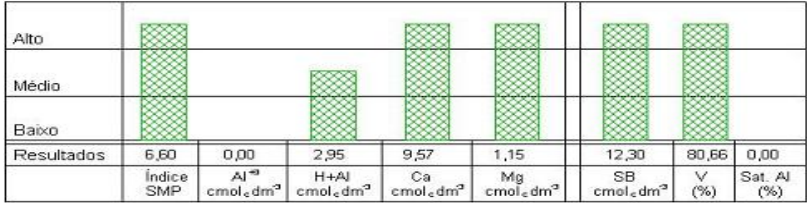

Metodologias: M.O. por digestão úmida; P,K,Cu,Fe,Zn e Mn extraídos com solução de Mehlich - I; pH em-Ca,Cl 1:2,5<br>Ca, Mg e Al trocáveis extraídos com KCl 1 mol L<sup>-1</sup>

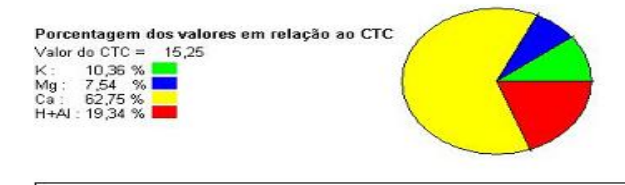

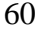

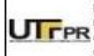

#### Ministério da Educação **TTPR** Universidade Tecnológica Federal do Paraná Coordenação de Agronomia

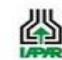

Soverno do Estado do Parana<br>**Le Secretaria de Agricultura e Abastecimento**<br>Le Secretaria de Agricultura e Abastecimento Governo do Estado do Paraná

## Laudo de Análise de Solo

Solicitante : Joana Darc Pedroso da Silva Ostapiv Laudo: 3420 Amostra:137 Endereço: Data: 12/03/2013 Propriedade: - Pato Branco - PR Talhão: 3 - AREA A - 02 Profundidade: 0 a 20 cm Nº Matrícula: 0 Técnico: ... ï ÷ TТ

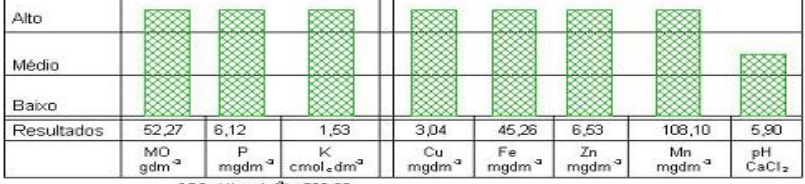

OBS: K(mgdm<sup>3</sup>): 598,23

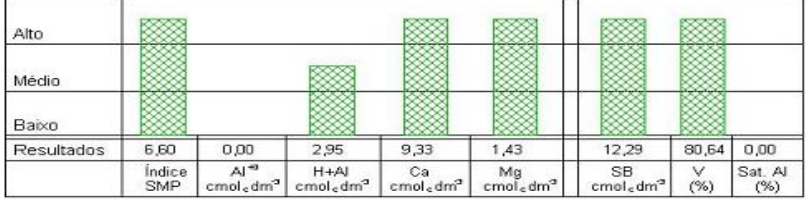

Metodologias: M.O. por digestão úmida; P.K.Cu,Fe,Zn e Mn extraídos com solução de Mehlich - I; pH em-Ca.Cl 1:2,5<br>Ca, Mg e Al trocáveis extraídos com KCl 1 mol L<sup>-1</sup>

Porcentagem dos valores em relação ao CTC Porcentagem aos valores<br>Valor do CTC = 15,24<br>Mg : 19,04 %

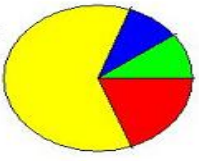

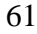

Ministério da Educação **UTFPR** Campus Pato Branco<br>Conversidade Tecnológica Federal do Paraná<br>Coordenação de Agronomia

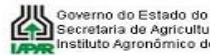

UN Governo do Estado do Paraná<br>LA Secretaria de Agricultura e Abastecimento<br>LARR Instituto Agronómico do Paraná

## Laudo de Análise de Solo

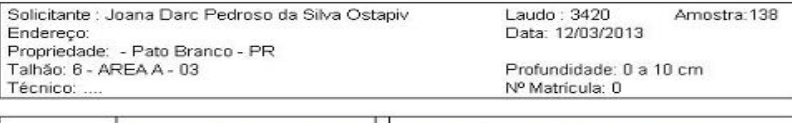

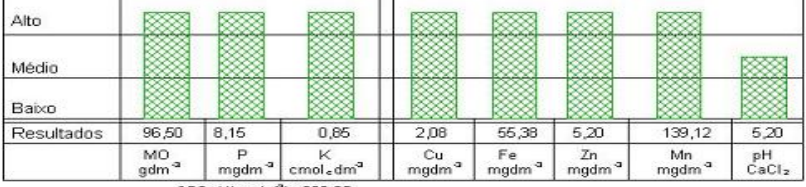

OBS: K(mgdm<sup>3</sup>): 332,35

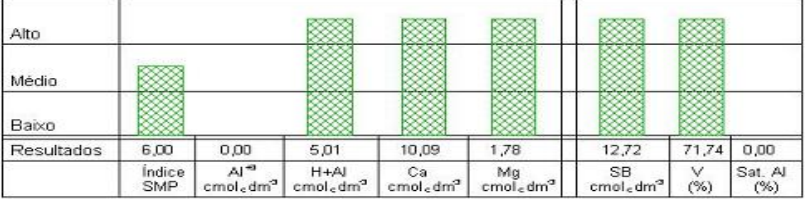

Metodologias: M.O. por digestão úmida; P.K.Cu,Fe,Zn e Mn extraídos com solução de Mehlich - I; pH em Ca,Cl 1:2,5<br>Ca, Mg e Al trocáveis extraídos com KCl 1 mol L<sup>-1</sup>

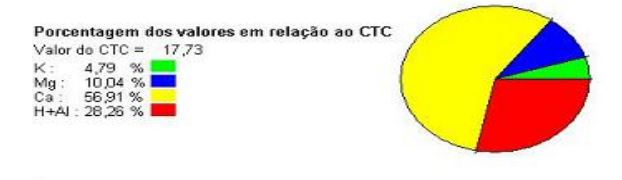

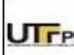

#### Ministério da Educação **TTPR** Campus Pato Branco<br>Paraná Campus Pato Branco Coordenação de Agronomia

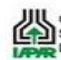

Soverno do Estado do Paraná<br>Secretaria de Agricultura e Abastecimento<br>LENR Instituto Agronômico do Paraná

### Laudo de Análise de Solo

Solicitante : Joana Darc Pedroso da Silva Ostapiv Laudo: 3420 Amostra: 139 Endereco: Data: 12/03/2013 Propriedade: - Pato Branco - PR Talhão: 5 - AREA A - 03 Profundidade: 0 a 20 cm Nº Matrícula: 0 Técnico: .. I  $\Delta$ lto  $D\infty$ **ROOM** ı **ROOM**  $\begin{array}{ccc} \hline \mathbb{R} & \mathbb{R} &$ RXXXXI

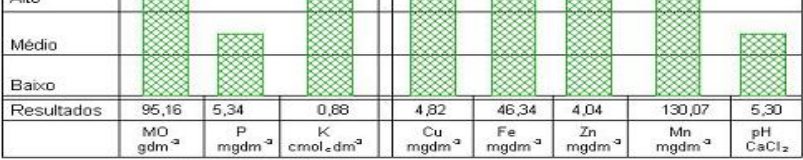

OBS: K(mgdm<sup>3</sup>): 344,08

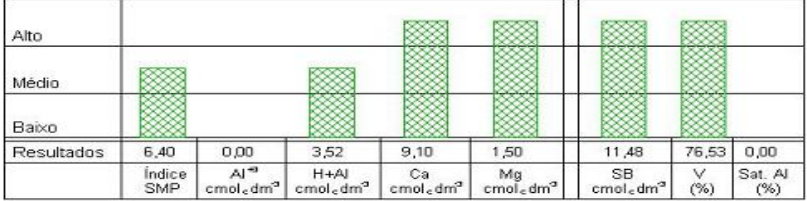

Metodologias: M.O. por digestão úmida; P.K.Cu,Fe,Zn e Mn extraídos com solução de Mehlich - I; pH em Ca.Cl = 1:2,5<br>Ca, Mg e Al trocáveis extraídos com KCl 1 mol L\*

Porcentagem dos valores em relação ao CTC Valendo CTC = 15,00<br>K: 5,87 %<br>Mg: 10 %<br>Ca: 60,67 %<br>H+Al: 23,47 %

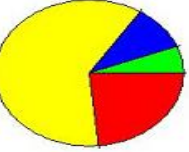

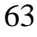

ı,

Ministério da Educação **UTFPR** Campus Pato Branco<br>Conversidade Tecnológica Federal do Paraná<br>Coordenação de Agronomia

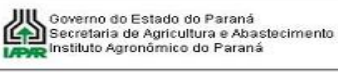

## Laudo de Análise de Solo

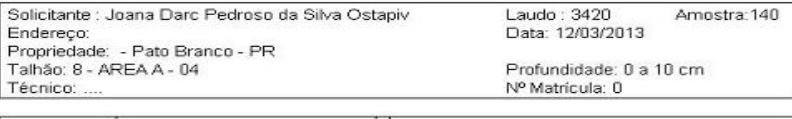

| Alto       |                 |                    |                                   | and a subset of the       | and handless after a    | ومالع والموالدين        | وبالمواقع والموباة      |                         |
|------------|-----------------|--------------------|-----------------------------------|---------------------------|-------------------------|-------------------------|-------------------------|-------------------------|
| Médio      |                 |                    |                                   |                           |                         |                         |                         |                         |
| Baixo      |                 |                    |                                   |                           |                         |                         |                         |                         |
| Resultados | 105,88          | 9,44               | 1,03                              | 3,59                      | 79,48                   | 4.26                    | 115,37                  | 4,70                    |
|            | MO <sub>a</sub> | mqdm <sup>-3</sup> | cmol <sub>e</sub> dm <sup>3</sup> | Cu<br>mgdm <sup>a</sup> 1 | Fe<br>mgdm <sup>a</sup> | Ζn<br>mgdm <sup>3</sup> | Mn<br>mgdm <sup>a</sup> | pH<br>CaCl <sub>2</sub> |

OBS: K(mgdm<sup>3</sup>): 402,73

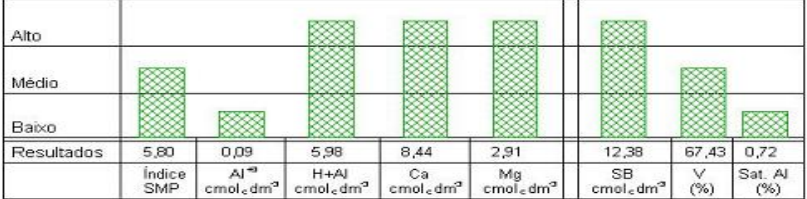

Metodologias: M.O. por digestão úmida; P.K.Cu,Fe,Zn e Mn extraídos com solução de Mehlich - I; pH em-Ca.Cl 1:2,5<br>Ca, Mg e Al trocáveis extraídos com KCl 1 mol L<sup>-1</sup>

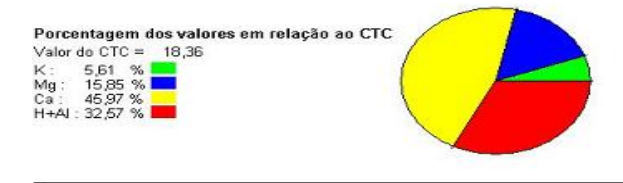

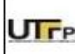

Médio

 $\overline{\mathsf{Re}}$ 

#### Ministério da Educação **TTPR** Universidade Tecnológica Federal do Paraná Coordenação de Agronomia

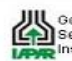

Governo do Estado do Paraná Governo do Estado do Paraná<br>Secretaria de Agricultura e Abastecimento Instituto Agronômico do Paraná

I2

### Laudo de Análise de Solo

Solicitante : Joana Darc Pedroso da Silva Ostapiv Laudo: 3420 Amostra: 141 Endereço: Data: 12/03/2013 Propriedade: - Pato Branco - PR Talhão: 7 - AREA A - 04 Profundidade: 0 a 20 cm Técnico: .. Nº Matrícula: 0 Alto

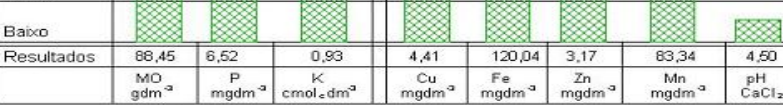

OBS: K(mgdm<sup>3</sup>): 363,63

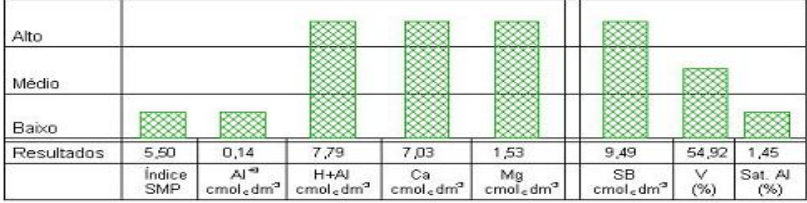

Metodologias: M.O. por digestão úmida; P,K,Cu,Fe,Zn e Mn extraídos com solução de Mehlich - I; pH em-Ca,Cl 1:2,5<br>Ca, Mg e Al trocáveis extraídos com KCl 1 mol L<sup>-1</sup>

Porcentagem dos valores em relação ao CTC Valor do CTC = 17,28<br>K: 5,38 %

Ca: 40,68 %

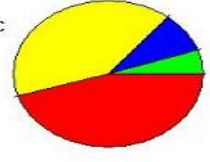

# Área B - Floresta

Ministério da Educação UTFPR Campus Pato Branco<br>Campus Pato Branco .<br>Coordenação de Agronomia

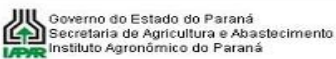

## Laudo de Análise de Solo

Solicitante : Joana Darc Pedroso da Silva Ostapiv Endereco: Propriedade: - Pato Branco - PR Talhão: 10 - AREA B - 01 Técnico: ...

Laudo: 3420 Amostra: 142 Data: 12/03/2013

Profundidade: 0 a 10 cm Nº Matrícula: 0

| Alto       |                               |                        |                                   | <b><i><u>Service Country of </u></i></b> | and we do not           |                         | hands a discussion      |                         |
|------------|-------------------------------|------------------------|-----------------------------------|------------------------------------------|-------------------------|-------------------------|-------------------------|-------------------------|
| Médio      |                               |                        |                                   |                                          |                         |                         |                         |                         |
| Baixo      |                               |                        |                                   |                                          |                         |                         |                         |                         |
| Resultados | 71,03                         | 2,05                   | 0,28                              | 5,51                                     | 67,75                   | 1,07                    | 41,50                   | 3,90                    |
|            | $\frac{MO}{gdm}$ <sup>a</sup> | Þ<br>mqdm <sup>a</sup> | cmol <sub>e</sub> dm <sup>3</sup> | Cu<br>mgdm <sup>a</sup>                  | Fe<br>mgdm <sup>a</sup> | Ζn<br>mgdm <sup>3</sup> | Mn<br>mgdm <sup>a</sup> | pH<br>CaCl <sub>2</sub> |

OBS: K(mgdm<sup>3</sup>): 109,48

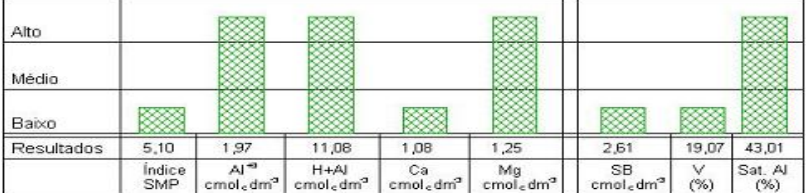

Metodologias: M.O. por digestão úmida; P.K.Cu,Fe,Zn e Mn extraídos com solução de Mehlich - I; pH em-Ca.Cl 1:2,5<br>Ca, Mg e Al trocáveis extraídos com KCl 1 mol L<sup>-1</sup>

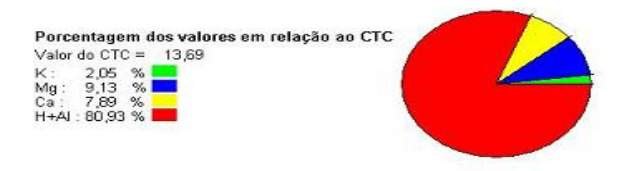

65

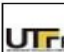

#### Ministério da Educação **TTPR** Universidade Tecnológica Federal do Paraná<br>Campus Palo Branco Coordenação de Agronomia

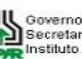

Governo do Estado do Paraná<br>En Secretaria de Agricultura e Abastecimento<br>LENR Instituto Agronômico do Paraná

#### Laudo de Análise de Solo

Solicitante : Joana Darc Pedroso da Silva Ostapiv Laudo: 3420 Amostra: 143 Endereço: Data: 12/03/2013 Propriedade: - Pato Branco - PR Talhão: 9 - AREA B - 01 Profundidade: 0 a 20 cm Técnico: ... Nº Matrícula: 0 Ť. TТ

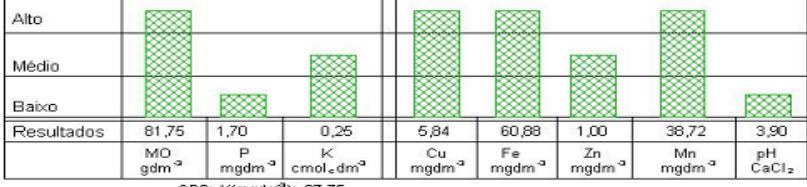

OBS: K(mgdm<sup>3</sup>): 97,75

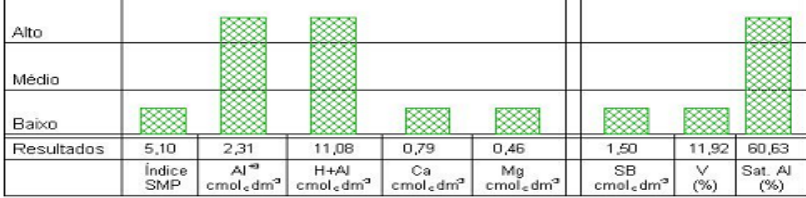

Metodologias: M.O. por digestão úmida; P.K.Cu,Fe,Zn e Mn extraídos com solução de Mehlich - I; pH em Ca,Cl = 1:2,5<br>Ca, Mg e Al trocáveis extraídos com KCl 1 mol L'

Porcentagem dos valores em relação ao CTC

Valor do CTC = 12,58<br>K: 1,99 %

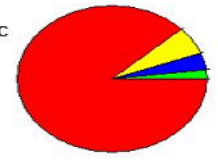

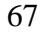

Ministério da Educação<br>**UTFPR** Campus Pato Branco<br>Pato Branco Coordenação de Agronomia

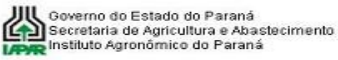

## Laudo de Análise de Solo

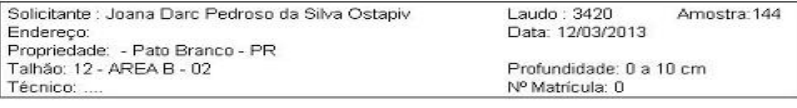

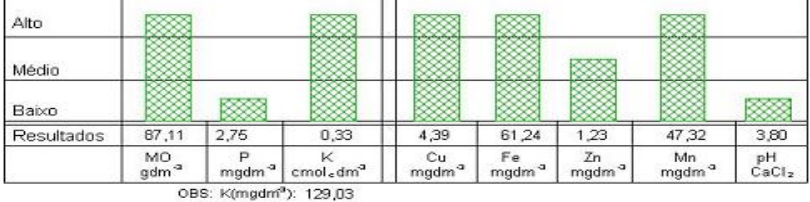

| Alto       |               |                                                      |                                            |                                         |                    |                                                |          |                   |
|------------|---------------|------------------------------------------------------|--------------------------------------------|-----------------------------------------|--------------------|------------------------------------------------|----------|-------------------|
| Médio      |               |                                                      |                                            |                                         |                    |                                                |          | <b>CONTRACTOR</b> |
| Baixo      |               |                                                      |                                            |                                         | ⋙                  |                                                |          |                   |
| Resultados | 4.90          | 2,34                                                 | 13,22                                      | 0,90                                    | 0.59               | 1,82                                           | 12,10    | 56,25             |
|            | Indice<br>SMP | Al <sup>2</sup><br>cmol <sub>s</sub> dm <sup>3</sup> | $H+A$<br>cmol <sub>s</sub> dm <sup>3</sup> | Ca<br>cmol <sub>s</sub> dm <sup>2</sup> | Ma<br>$cmoledm2$ . | <b>SB</b><br>cmol <sub>c</sub> dm <sup>2</sup> | v<br>(%) | Sat. Al<br>(%)    |

Metodologias: M.O. por digestão úmida; P,K,Cu,Fe,Zn e Mn extraídos com solução de Mehlich - I; pH em-Ca,Cl 1:2,5<br>Ca, Mg e Al trocáveis extraídos com KCl 1 mol L<sup>-1</sup>

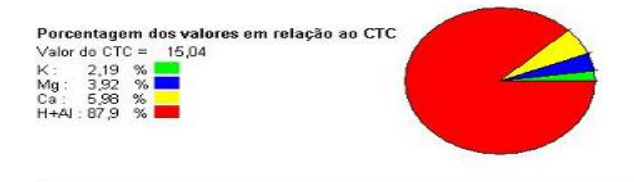

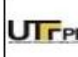

#### Ministério da Educação **TTPR** Universidade Tecnológica Federal do Paraná Coordenação de Agronomia

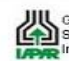

Soverno do Estado do Paraná<br>Secretaria de Agricultura e Abastecimento<br>LENS Instituto Agronômico do Paraná

### Laudo de Análise de Solo

Solicitante : Joana Darc Pedroso da Silva Ostapiv Laudo: 3420 Amostra: 145 Endereco: Data: 12/03/2013 Propriedade: - Pato Branco - PR Talhão: 11 - AREA B - 02 Profundidade: 0 a 20 cm Nº Matrícula: 0 Técnico: ... TΤ ī

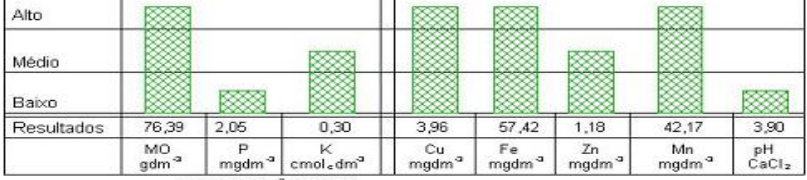

OBS: K(mgdm<sup>3</sup>): 117,30

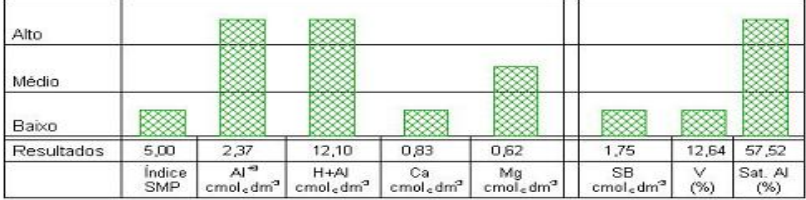

Metodologias: M.O. por digestão úmida; P.K.Cu,Fe,Zn e Mn extraídos com solução de Mehlich - I; pH em-Ca.Cl 1:2,5<br>Ca, Mg e Al trocáveis extraídos com KCl 1 mol L<sup>-1</sup>

Porcentagem dos valores em relação ao CTC Valor do CTC = 13,85<br>K: 2.17 %

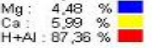

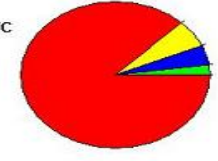

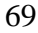

Ministério da Educação **LIFF PR** Campus Pato Branco<br>Campus Pato Branco<br>Coordenação de Agronomia

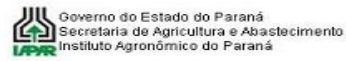

## Laudo de Análise de Solo

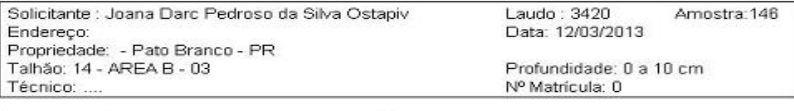

|            | MO <sub>a</sub> | Þ<br>mgdm <sup>a</sup> | cmol <sub>e</sub> dm <sup>3</sup> | Cu<br>mgdm <sup>a</sup> | Fe<br>mgdm <sup>a</sup> | Zn<br>mgdm <sup>3</sup> | Mn<br>mgdm <sup>a</sup>   | pH<br>CaCl <sub>2</sub> |
|------------|-----------------|------------------------|-----------------------------------|-------------------------|-------------------------|-------------------------|---------------------------|-------------------------|
| Resultados | 77,73           | 2,40                   | 0,38                              | 3,10                    | 71,21                   | 1,67                    | 71,12                     | 4,00                    |
| Baixo      |                 |                        |                                   |                         |                         |                         |                           |                         |
| Médio      |                 |                        |                                   |                         |                         |                         |                           |                         |
| Alto       |                 |                        | <b>Ingelise Angelise I</b>        | والمواليح المواليد      | and we have the pillot  | الرمائع والمرداد والم   | برواني والبرواني والمراقة |                         |

OBS: K(mgdm<sup>3</sup>): 148,58

| Alto       |                      |                                                       |                                            |                                         |                    |                                          |       |                          |
|------------|----------------------|-------------------------------------------------------|--------------------------------------------|-----------------------------------------|--------------------|------------------------------------------|-------|--------------------------|
| Médio      |                      |                                                       |                                            |                                         |                    |                                          |       | <b>Contract Contract</b> |
| Baixo      |                      |                                                       |                                            |                                         |                    |                                          |       |                          |
| Resultados | 5,10                 | 1,12                                                  | 11,08                                      | 3,46                                    | 1,32               | 5,16                                     | 31,77 | 17,83                    |
|            | Indice<br><b>SMP</b> | Al <sup>43</sup><br>cmol <sub>s</sub> dm <sup>3</sup> | $H+A$<br>cmol <sub>c</sub> dm <sup>2</sup> | Ca<br>cmol <sub>c</sub> dm <sup>2</sup> | Ma<br>$cmoledm2$ , | SB.<br>cmol <sub>c</sub> dm <sup>3</sup> | (%)   | Sat. Al<br>(%)           |

Metodologias: M.O. por digestão úmida; P.K.Cu,Fe,Zn e Mn extraídos com solução de Mehlich - I; pH em-Ca.Cl 1:2,5<br>Ca, Mg e Al trocáveis extraídos com KCl 1 mol L<sup>-1</sup>

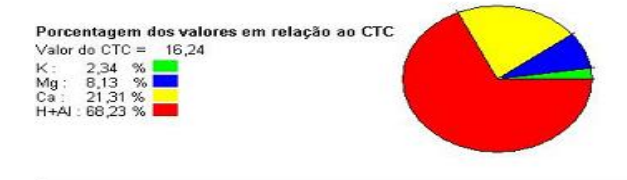

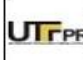

ï

j

#### Ministério da Educação **TTPR** Universidade Tecnológica Federal do Paraná<br>Campus Pato Branco Coordenação de Agronomia

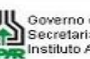

Ooverno do Estado do Paraná<br>En Secretaria de Agricultura e Abastecimento<br>LENR Instituto Agronômico do Paraná Governo do Estado do Paraná

## Laudo de Análise de Solo

Solicitante : Joana Darc Pedroso da Silva Ostapiv Laudo: 3420 Amostra: 147 Endereço: Data: 12/03/2013 Propriedade: - Pato Branco - PR Talhão: 13 - AREA B - 03 Profundidade: 0 a 20 cm Nº Matrícula: 0 Técnico: Alto J.  $D3333$ **ROCOCO** H  $\overline{1}$ 

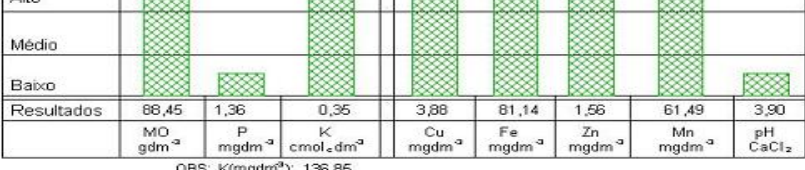

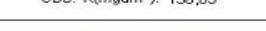

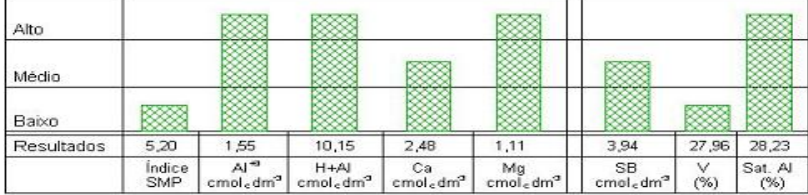

Metodologias: M.O. por digestão úmida; P.K.Cu,Fe,Zn e Mn extraídos com solução de Mehlich - I; pH em-Ca,Cl 1:2,5<br>Ca, Mg e Al trocáveis extraídos com KCl 1 mol L<sup>-1</sup>

Porcentagem dos valores em relação ao CTC Valor do  $CTC = 14,09$ Valor do Cic<br>
K: 2,48 %<br>
Mg: 7,88 %<br>
Ca: 17,6 %<br>
H+Al: 72,04 %

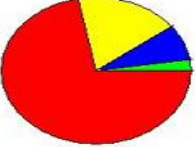
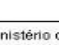

Ministério da Educação<br>Universidade Tecnológica Federal do Paraná<br>Campus Pato Branco Coordenação de Agronomia

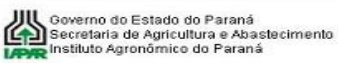

### Laudo de Análise de Solo

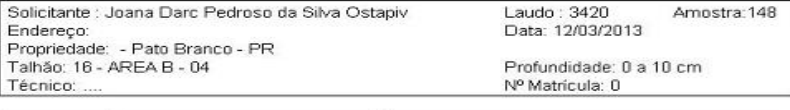

| Resultados | 92,48<br>$MO$<br>gdm <sup>-a</sup> | 3,47 | 0,45                                          | 3,45<br>Cu            | 43,98<br>Fe           | 1.65<br>Ζn                                | 110,88<br>Mn | 4,00<br>pH |
|------------|------------------------------------|------|-----------------------------------------------|-----------------------|-----------------------|-------------------------------------------|--------------|------------|
| Baixo      |                                    |      |                                               |                       |                       | $\sim$                                    |              |            |
| Médio      |                                    |      |                                               |                       |                       |                                           |              |            |
| Alto       |                                    |      | <b><i><u>Andrew Country Countries</u></i></b> | and has the self-self | with with without the | <b><i><u>Angeles de coleccio</u>n</i></b> | the chairman |            |

OBS: K(mgdm<sup>3</sup>): 175,95

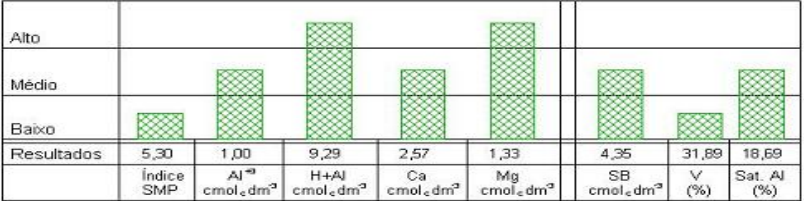

Metodologias: M.O. por digestão úmida; P.K.Cu,Fe,Zn e Mn extraídos com solução de Mehlich - I; pH em-Ca.Cl 1:2,5<br>Ca, Mg e Al trocáveis extraídos com KCl 1 mol L<sup>-1</sup>

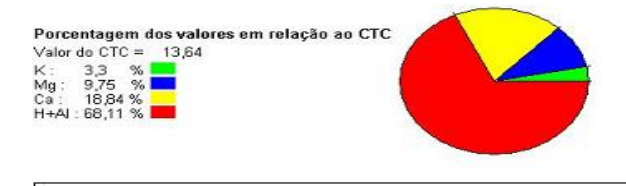

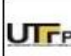

#### Ministério da Educação **TTPR** Campus Pato Branco de Federal do Paraná Coordenação de Agronomia

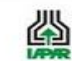

Ooverno do Estado do Parana<br>Secretaria de Agricultura e Abastecimento<br>LANG Instituto Agronômico do Paraná Governo do Estado do Paraná

#### Laudo de Análise de Solo

Solicitante : Joana Darc Pedroso da Silva Ostapiv Laudo: 3420 Amostra: 149 Endereco: Data: 12/03/2013 Propriedade: - Pato Branco - PR Talhão: 15 - AREA B - 04 Profundidade: 0 a 20 cm Nº Matrícula: 0 Técnico: . Ш Alto  $D\rightarrow\infty$ **ROOM PROPER BESSER BESSER** 

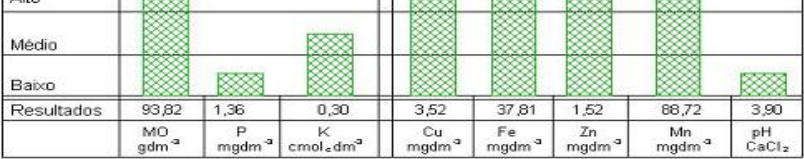

OBS: K(mgdm<sup>3</sup>): 117,30

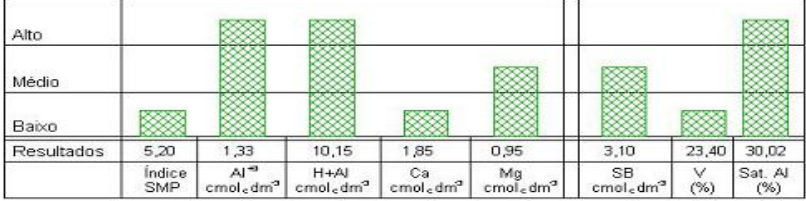

Metodologias: M.O. por digestão úmida; P.K.Cu,Fe,Zn e Mn extraídos com solução de Mehlich - I; pH em Ca,Cl 1:2,5<br>Ca, Mg e Al trocáveis extraídos com KCl 1 mol L<sup>-1</sup>

Porcentagem dos valores em relação ao CTC Valor do CTC = 13,25<br>K: 2,26 %

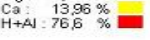

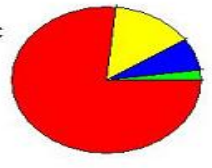

# Área C - Degradada

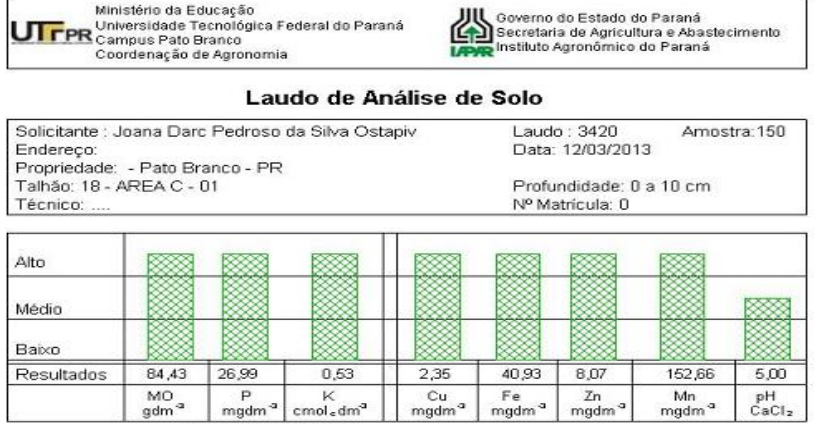

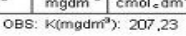

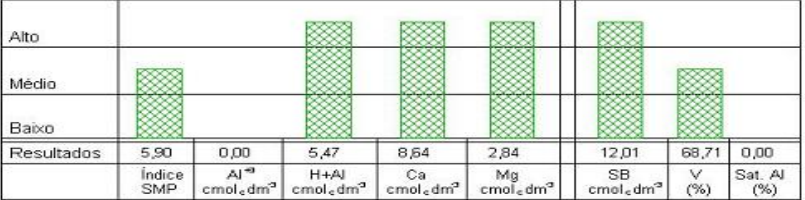

Metodologias: M.O. por digestão úmida; P,K,Cu,Fe,Zn e Mn extraídos com solução de Mehlich - I; pH em<sub>e</sub>Ca.Cl 1:2,5<br>Ca, Mg e Al trocáveis extraídos com KCl 1 mol L<sup>-1</sup>

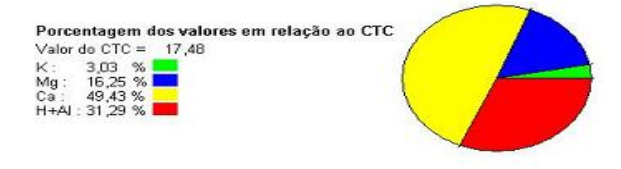

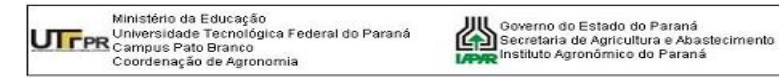

### Laudo de Análise de Solo

Amostra: 151

Solicitante : Joana Darc Pedroso da Silva Ostapiv Laudo: 3420 Endereço: Data: 12/03/2013 Propriedade: - Pato Branco - PR<br>Talhão: 17 - AREA C - 01 Profundidade: 0 a 20 cm Técnico: Nº Matrícula: 0

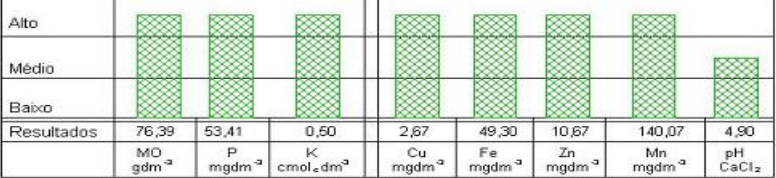

OBS: K(mgdm<sup>3</sup>): 195.50

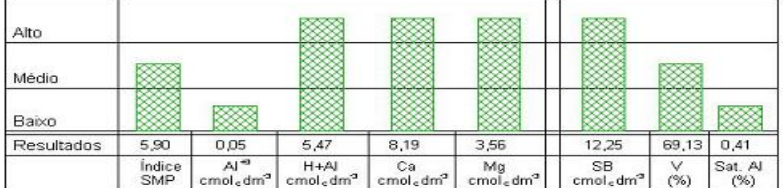

Metodologias: M.O. por digestão úmida; P.K.Cu,Fe,Zn e Mn extraídos com solução de Mehlich - I; pH em Ca.Cl 1:2,5<br>Ca, Mg e Al trocáveis extraídos com KCl 1 mol L\*

Porcentagem dos valores em relação ao CTC Porcentagem dos valons<br>Valor do CTC = 17,72<br>K1: 20,09 %

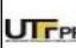

Ministério da Educação<br>**UTFPR** Universidade Tecnológica Federal do Paraná<br>Pato Branco Coordenação de Agronomia

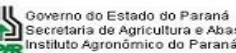

UN Governo do Estado do Paraná<br>Secretaria de Agricultura e Abastecimento<br>LAPAR Instituto Agronômico do Paraná

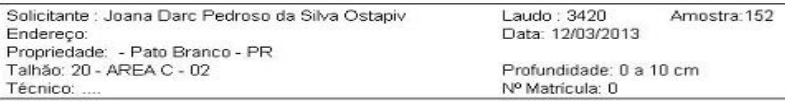

Laudo de Análise de Solo

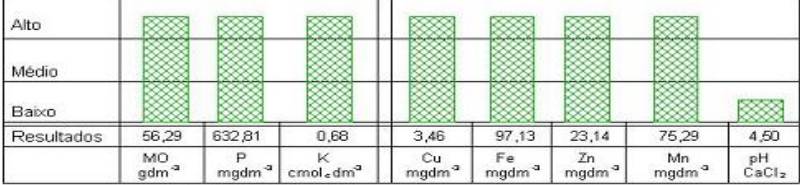

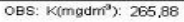

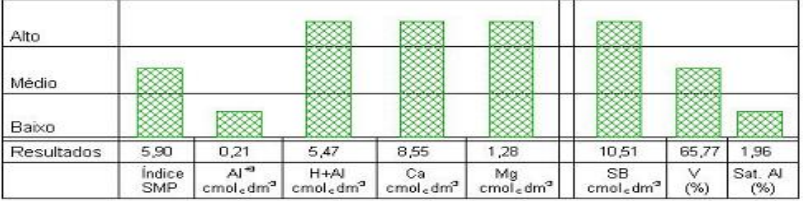

Metodologias: M.O. por digestão úmida; P,K,Cu,Fe,Zn e Mn extraídos com solução de Mehlich - I; pH em-Ca,Cl 1:2,5<br>Ca, Mg e Al trocáveis extraídos com KCl 1 mol L<sup>-1</sup>

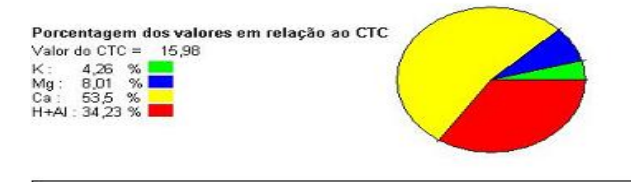

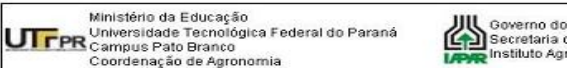

**JI (**) Governo do Estado do Paraná<br>**CAD** Secretaria de Agricultura e Abastecimento<br>**ADAR** Instituto Agronômico do Paraná

#### Laudo de Análise de Solo

Solicitante : Joana Darc Pedroso da Silva Ostapiv Endereço: Propriedade: - Pato Branco - PR Talhão: 19 - AREA C - 02 Técnico: ...

Laudo: 3420 Amostra: 153 Data: 12/03/2013

Profundidade: 0 a 20 cm Nº Matrícula: 0

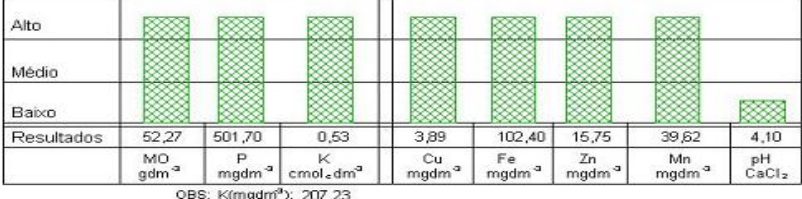

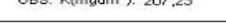

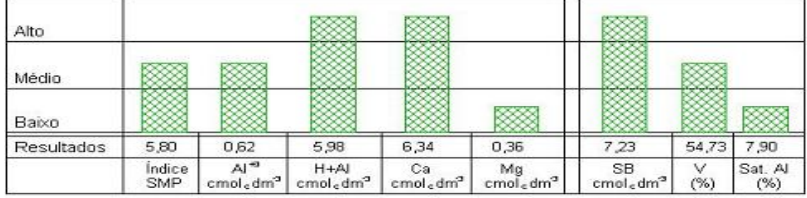

Metodologias: M.O. por digestão úmida; P.K.Cu,Fe,Zn e Mn extraídos com solução de Mehlich - I; pH em<sub>e</sub>Ca.Cl 1:2,5 Ca, Mg e Al trocáveis extraídos com KCI 1 mol L<sup>-1</sup>

Porcentagem dos valores em relação ao CTC Valor do CTC =  $13,21$ Valor do City<br>Mg: 2,73 %<br>Ca: 47,99 %<br>H+Al: 45,27 %

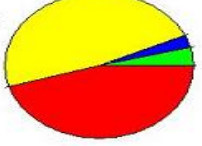

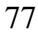

Ministério da Educação<br>Universidade Tecnológica Federal do Paraná<br>Compus Pato Branco<br>Coordenação de Agronomia

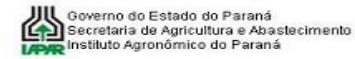

# Laudo de Análise de Solo

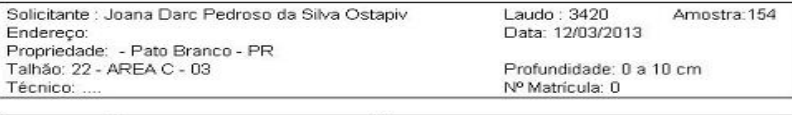

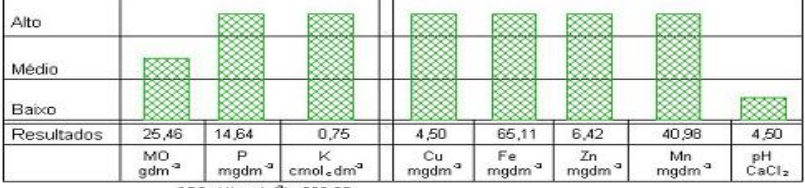

OBS: K(mgdm<sup>3</sup>): 293,25

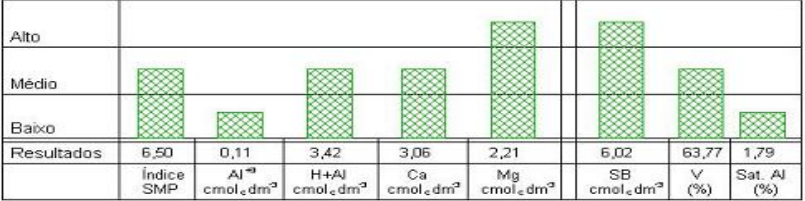

Metodologias: M.O. por digestão úmida; P,K,Cu,Fe,Zn e Mn extraídos com solução de Mehlich - I; pH em-Ca,Cl 1:2,5<br>Ca, Mg e Al trocáveis extraídos com KCl 1 mol L<sup>-1</sup>

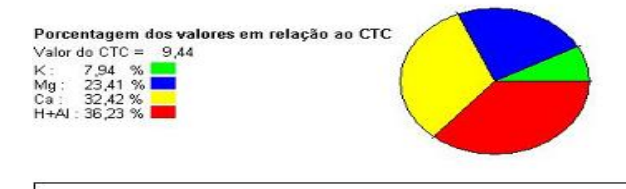

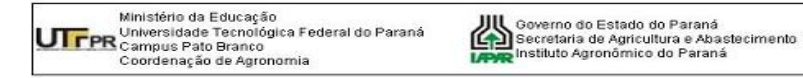

#### Laudo de Análise de Solo

Solicitante : Joana Darc Pedroso da Silva Ostapiv Endereço: Propriedade: - Pato Branco - PR Talhão: 21 - AREA C - 03 Técnico: ...

Laudo: 3420 Amostra: 155 Data: 12/03/2013

Profundidade: 0 a 20 cm Nº Matrícula: 0

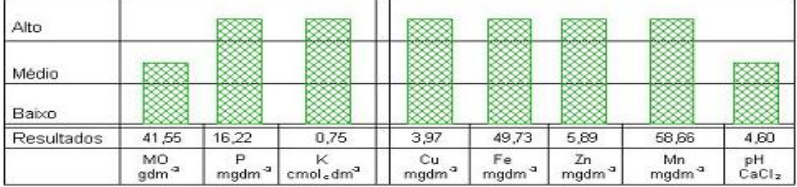

OBS: K(madm<sup>3</sup>): 293.25

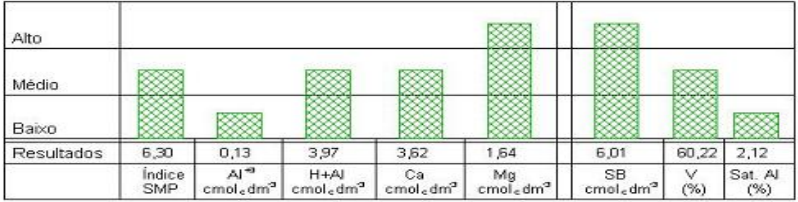

Metodologias: M.O. por digestão úmida; P.K.Cu,Fe,Zn e Mn extraídos com solução de Mehlich - I; pH em-Ca.Cl 1:2,5<br>Ca, Mg e Al trocáveis extraídos com KCl 1 mol L<sup>-1</sup>

Porcentagem dos valores em relação ao CTC Valor do  $CTC = 9,98$ K: 7,52 %<br>Mg: 16,43 %<br>Ca: 36,27 %<br>H+AI: 39,78 %

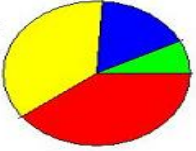

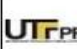

Ministério da Educação<br>Universidade Tecnológica Federal do Paraná<br>Compus Pato Branco<br>Coordenação de Agronomia

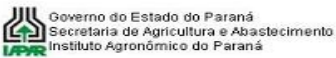

## Laudo de Análise de Solo

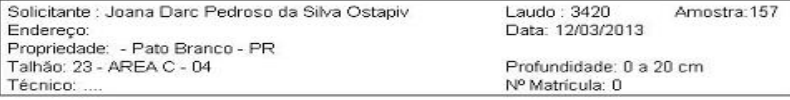

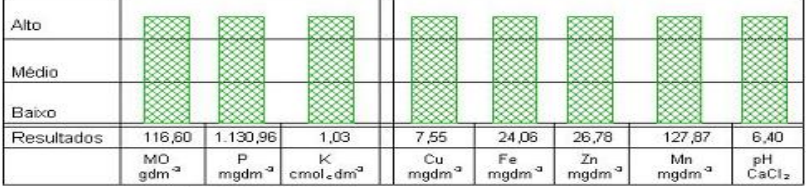

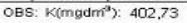

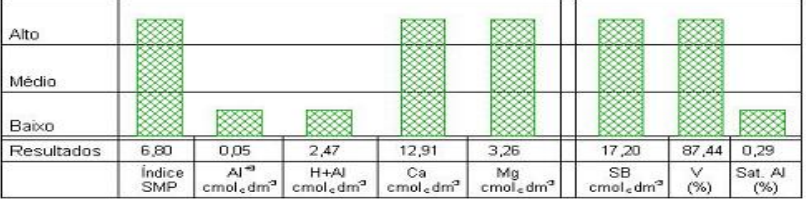

Metodologias: M.O. por digestão úmida; P.K.Cu,Fe,Zn e Mn extraídos com solução de Mehlich - I; pH em Ca.Cl = 1:2,5<br>Ca, Mg e Al trocáveis extraídos com KCl 1 mol L'

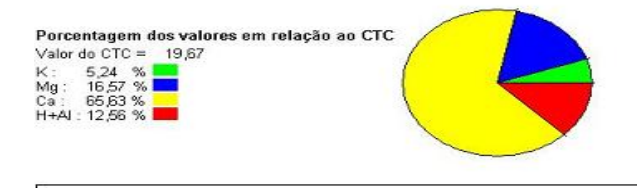